**الجمهورية الجزائرية الديمقراطية الشعبية République Algérienne démocratique et populaire** 

**وزارة التعليم العالي والبحث العلمي Ministère de l'enseignement supérieur et de la recherche scientifique**

> **جامعة البليدة 1 Université de BLIDA 1**

**كلية التكنولوجيا Faculté de Technologie**

**قسم اإللكترونيك Département d'Électronique**

## **Mémoire de Master**

Filière Electronique Spécialité Instrumentation présenté par

DJEMA Nahla

& SELAHI Fatma

## **Conception et réalisation d'un capteur de mesure de permittivité à base de la technologie SIW**

Proposé par :

M. ABED Ahcéne MCB MCB USD Blida

Année Universitaire 2021-2022

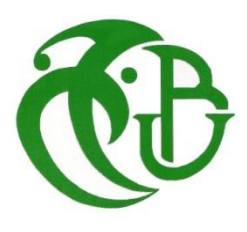

*Au terme de cette étude, je tiens à présenter mes sincères remerciements au bon dieu de m'avoir accordé la connaissance de la science et de m'avoir aidé à réaliser ce travail.*

*Je veux très sincèrement remercier M. ABED Ahcéne, Enseignant à l'Université de Blida pour avoir assuré l'encadrement de ce travail. Sa disponibilité, son expérience, son savoir scientifique et ses qualités humaines ont été déterminants dans l'aboutissement de ce travail.*

*Monsieur, le Président et les membres du jury, j'ai très sensibles à l'honneur que vous nous faites en acceptant de juger ce travail.*

*Pour terminer, j'adresse mes profondes reconnaissances à toutes celles et tous ceux que nous n'avez pas cités ici et qui ont contribué de près ou de loin à la réalisation de ce travail, sans oublie ma famille, sans eux je n'aurais pas pu continuer.*

## *Dédicaces*

*Je dédié ce travail*

 *A mon très cher père* 

*Toute l'encre du monde ne pourrait suffire pour exprimer mes sentiments envers un être très cher. Vous avez toujours été mon école de patience, de confiance et surtout d'espoir et d'amour. Vous êtes et vous resterez pour moi ma référence, la lumière qui illumine mon chemin. Ce travail est le résultat de l'esprit de sacrifice dont vous avez fait preuve, de l'encouragement et le soutien que vous ne cessez de manifester, j'espère que vous y trouverez les fruits de votre semence et le témoignage de ma grande fierté de vous avoir comme père. J'implore Dieu, tout puissant, de vous accorder une bonne santé, une longue vie et beaucoup de bonheur.*

*A ma très chère mère*

*Aucune dédicace très chère maman, ne pourrait exprimer la profondeur des sentiments que j'éprouve pour vous, vos sacrifices innombrables et votre dévouement firent pour moi un encouragement. Vous avez guetté mes pas, et m'avez couvé de tendresse, ta prière et ta bénédiction m'ont été d'un grand secours pour mener à bien mes études. Vous m'avez aidé et soutenu pendant de nombreuses années avec à chaque fois une attention renouvelée. Puisse Dieu, tout puissant vous combler de santé, de bonheur et vous procurer une longue vie. Dont le mérite, les sacrifices et les qualités humaines M'ont permis de vivre ce jour*.

*A mes frères Mouhamed, Zindine*

*Ces quelques lignes, ne sauraient traduire le profond amour que je te porte. Ta bonté, ton précieux soutien, ton encouragement tout au long de mes années d'étude, ton amour et ton affection, ont été pour moi l'exemple de persévérance. Je trouve en toi le conseil du frère et le soutien de l'ami. Que ce travail soit l'expression de mon estime pour toi et que Dieu te protège, t'accorde santé, succès et plein de bonheur dans ta vie.*

*A ma Sœur Souhila*

*Aucune dédicace ne peut exprimer mon amour et ma gratitude de t'avoir comme sœur. Je ne pourrais jamais imaginer la vie sans toi, tu comptes énormément pour moi, tu es la sœur qui assure sone rôle comme il faut, je n'oublierais jamais ton encouragement et ton soutien le long de mes études, je t'estime beaucoup et je t'aime beaucoup. Je te souhaite beaucoup de succès, de prospérité et une vie pleine de joie et de bonheur.*

*A mon mari Khelifi Nadir*

*Pour l'amour et l'affection qui nous unissent. Je ne saurais exprimer ma profonde reconnaissance pour le soutien continu dont tu as toujours fait preuve. Tu m'as toujours encouragé, incité à faire de mon mieux, ton soutien m'a permis de réaliser le rêve tant attendu. Je te dédie ce travail avec mes vœux de réussite, de prospérité et de bonheur. Je prie Dieu le tout puissant de préserver notre attachement mutuel, et d'exaucer tous nos rêves*

*A mes Amis*

*Fatma, Wissam, Rania, Hayat, Sarah, Asma*

*Nahla* 

*EL hamdoulillah de m'avoir accordé la force et de m'avoir guidé tout au long de la réalisation de ce travail, j'espère que ce travail sera une cause pour avoir votre satisfaction. Aux personnes les plus chères au monde, à mes très chers parents SELAHI Mohamed et MEZIANE Houria Aucune dédicace ne saurait exprimer mon respect, mon amour et ma profonde gratitude pour* 

*tout le soutien et l'amour que vous me portez depuis mon enfance. Que ce travail soit le fruit de vos prière et sacrifices, et que Dieu tout puissant vous accorder* 

*santé, bonheur et longue vie.*

## *A mon frère Adel et ma belle-sœur Imène;*

*Merci d'êtreà mes côtés aux moments difficiles de ma vie. Merci pour votre sincère amour, et votre soutien inconditionnel. Que le Dieu vous protège de tout mal.*

## *A mes adorables sœurs Hayet, Faiza, Loubna et khadidja*

*En témoignage de l'attachement, de l'amour et de l'affection que je porte pour vous. A ma fiancé Mohamed Yazid A mes beaux-frères Ahmed, Abd el rezzak, Mohamed et Hamza*

*A mes neveux Iyad, Abd el allah, Racim, Amir,Anes et Asil*

*A toute la famille SELAHI*

## *A mes chères amies Nahla, Wissame, Houda et Meriem ;*

*Je vous remercie pour votre amitié et pour tous les moments inoubliables qu'on a passés ensemble, je vous dédie ce travail et je vous souhaite une vie pleine de santé et de bonheur.*

*Fatma* 

### **ملخص :**

تستخدم غالبية الأجهزة الحالية أجهزة استشعار (لواقط)، ومن بينها مستشعرات سماحية العوازل. هذه الأخيرة تعاني من نقص حاد ابإلضافة إىل ارتفاع تكلفتها. يف هذا العمل حناول إجناز مستشعر مساحية العوازل ابالعتماد على تكنولوجيا املوجهات املدجمة يف الركيزة. بفضل ذلك يمكن حل مشكلة السعر ومشكلة عدم التوفر ومشكلة صعوبة الإدماج في الأنظمة. يعمل هذا اللاقط، المنجز على ركيزة Epoxy\_4FR ، يف نطاق الرتدد ]12-8GHz]. مبدأ عمله يعتمد على تعديل تردد الرنني مقارنة برتدد رنني التجويف الأساسي. أظهر النموذج الأولى الذي تم إنتاجه ظهور ترددين رنانين باستخدام الماء الذي تبلغ سماحيته 1.33. عمليات المحاكاة أجريت باستخدام برنامج المحاكاة HFSS.

**كلمات مفتاحية :**

مساحية العوازل ، املوجهات املدجمة يف الركيزة ، HFSS.

#### **Résumé** :

La majorité des dispositifs actuels utilisent les capteurs, et parmi eux les capteurs de permittivité diélectrique. Ces derniers souffrent d'un manque sévère en plus de leur coût élevé. Dans ce travail nous essayons de réaliser un capteur de permittivité diélectrique basé sur la technologie des guides d'ondes intégrés au substrat. Grâce à quoi il est possible de résoudre le problème du prix, le problème de l'indisponibilité et le problème de la difficulté d'intégration dans les systèmes. Ce capteur, implémenté sous un substrat FR4\_Epoxy, fonctionne dans la bande de fréquence [8-12 GHZ]. Son principe de fonctionnement est basé sur l'ajustement de la fréquence de résonance par rapport à la fréquence de résonance de cavité de base. Le prototype réalisé a montré l'apparition de deux fréquences de résonance en utilisant de l'eau qui a une permittivité de 1.33. Les simulations sont effectuées à l'aide du logiciel HFSS.

#### **Mots clés :**

Permittivité diélectrique ; Technologie GIS ; HFSS

#### **Abstract :**

The majority of current devices use sensors, and among them dielectric permittivity sensors. These suffer from a severe shortage in addition to their high cost. In this work we try to realize a dielectric permittivity sensor based on the technology of Substrate Integrated Waveguides. Which it is possible to solve the problem of the price, the problem of unavailability and the problem of the difficulty of integration into the systems. This sensor, implemented under an FR4\_Epoxy substrate, operates in the frequency band [8-10 GHZ]. Its principle of operation is based on the adjustment of the resonant frequency with respect to the base cavity resonant frequency. The prototype produced showed the appearance of two resonant frequencies using water which has a permittivity of 1.33. Simulations are performed using HFSS software.

#### **Keywords:**

Permittivity ; Technologie GIS ; HFSS

# <span id="page-5-0"></span>Table des matières

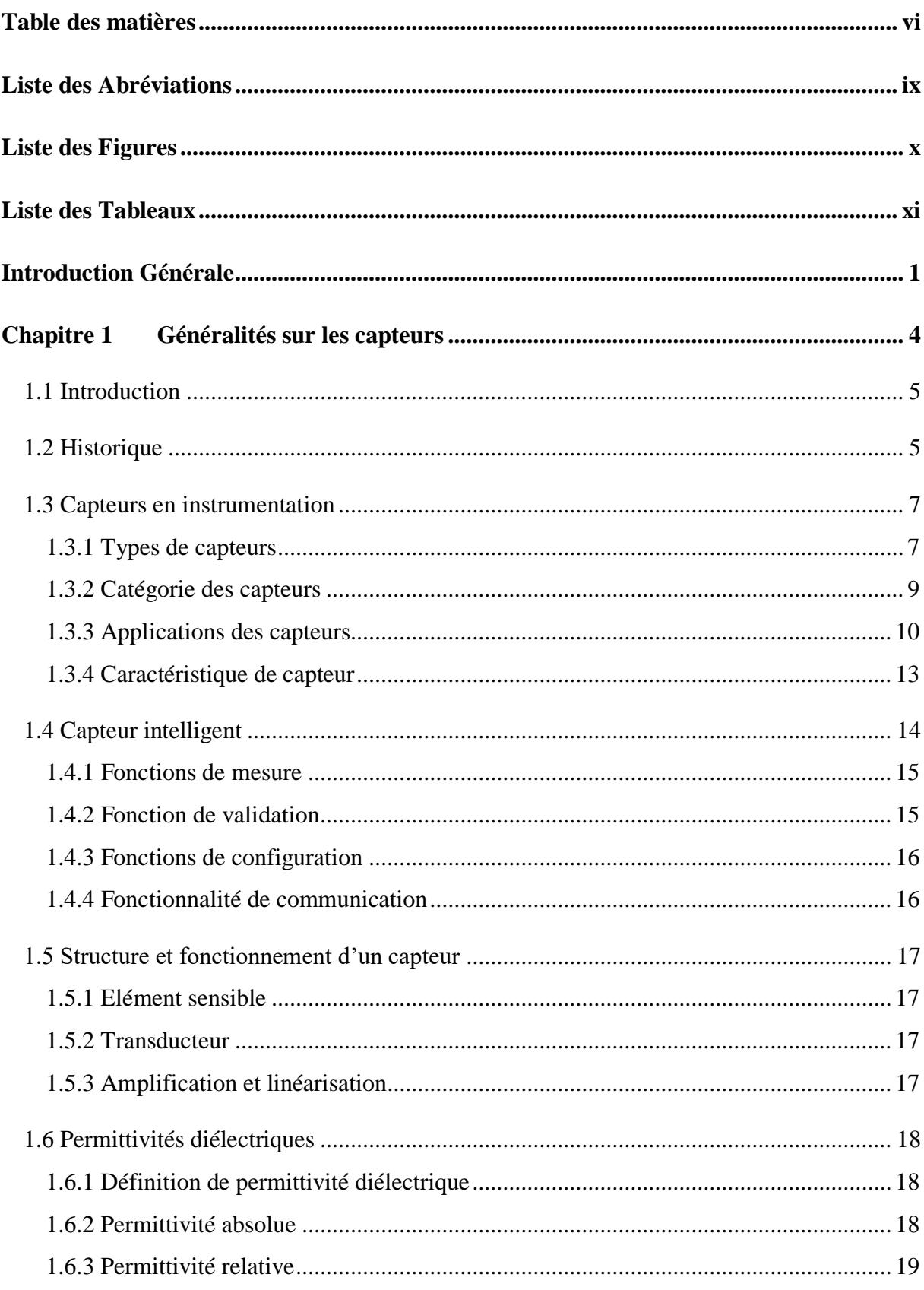

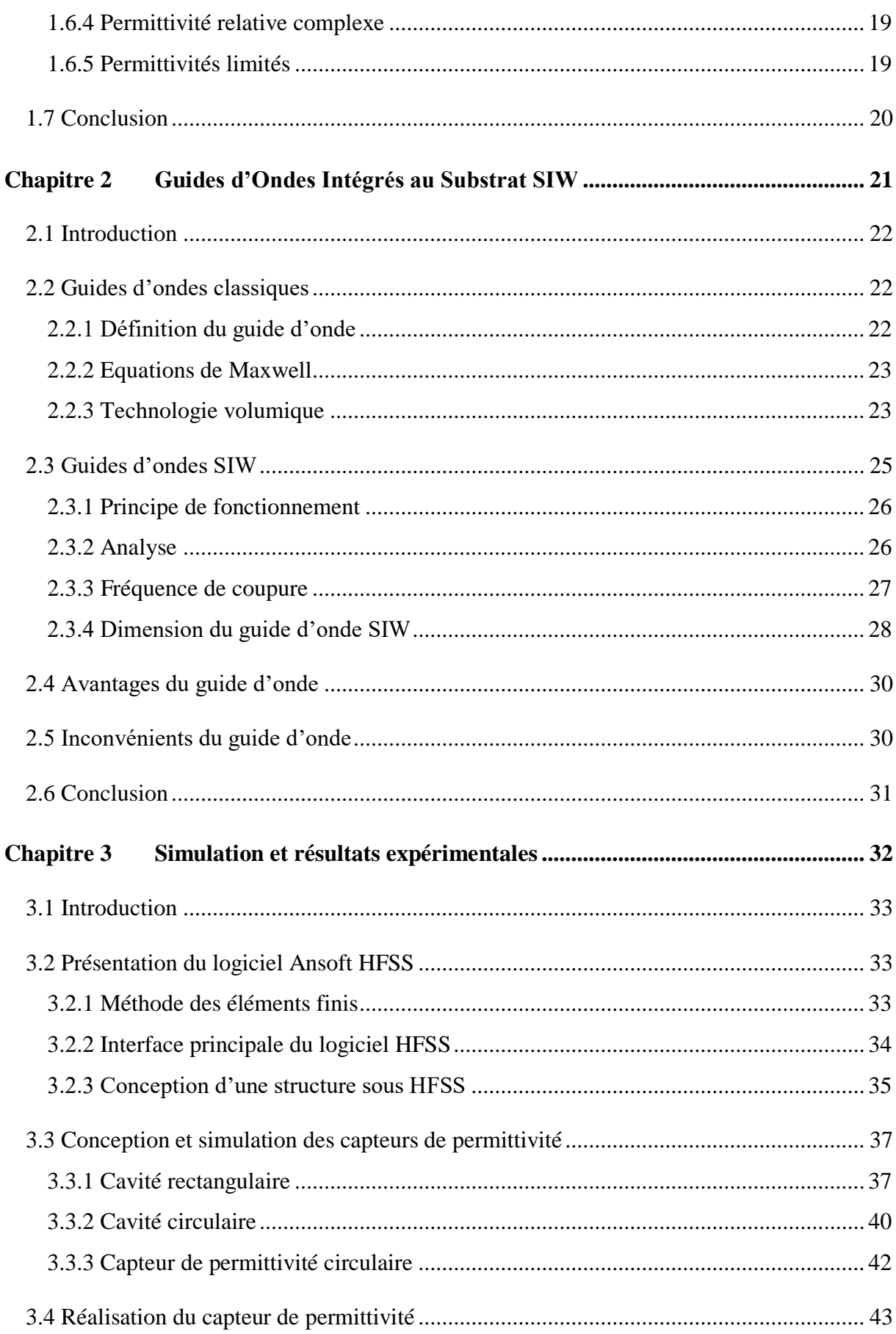

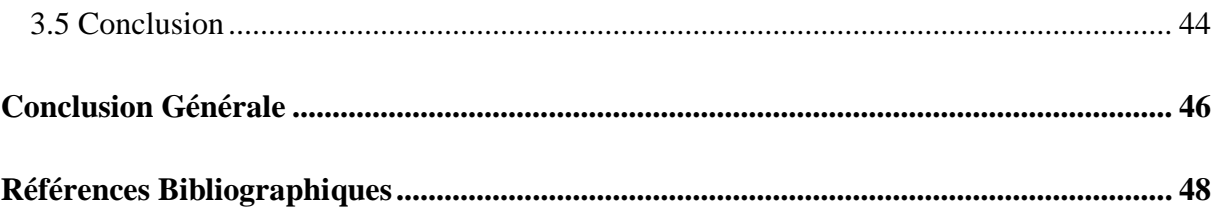

## <span id="page-8-0"></span>**Liste des Abréviations**

- $\epsilon$ : Permittivité diélectrique
- $\varepsilon_{r}$ : Permittivité relative du milieu
- $\varepsilon_0$  : Permittivité du vide( $\varepsilon_0 = 8.854187817 \, 10^{20}$ )
- $\mu$ : Perméabilité magnétique
- $\omega$ : Pulsation de l'onde
- $\overline{E}$  : Vecteur d'intensité du champ électrique
- $\overline{B}$  : Vecteur d'intensité du champ magnétique
- $\overline{H}$  : Vecteur d'intensité du champ magnétique
- : Vitesse de la lumière
- $f_c$ : Fréquence de coupure
- div : Opérateur de divergence
- $\overleftarrow{rot}$  : Opérateur rotationnel
- $dB$  : déciBel
- $\lambda_g$  : Longueur d'onde du guide
- C : Capacité
- $\delta$  : Angle de perte
- $E$ : Champ électrique
- Q : Charge électrique
- S : Surface
- V : Volume
- HFSS: High Frequency Structure Simulator
- $GHz$  : Giga Hertz
- : Substrat IntegratedWaveguide
- : Transverse électrique
- : Transverse magnétique
- : Transverse électromagnétique
- $S_{11}$  : Coefficient de réflexion
- : Epaisseur du substrat
- w : Largeur du patch
- $W_{eff}$ : Largeur effective

# <span id="page-9-0"></span>**Liste des Figures**

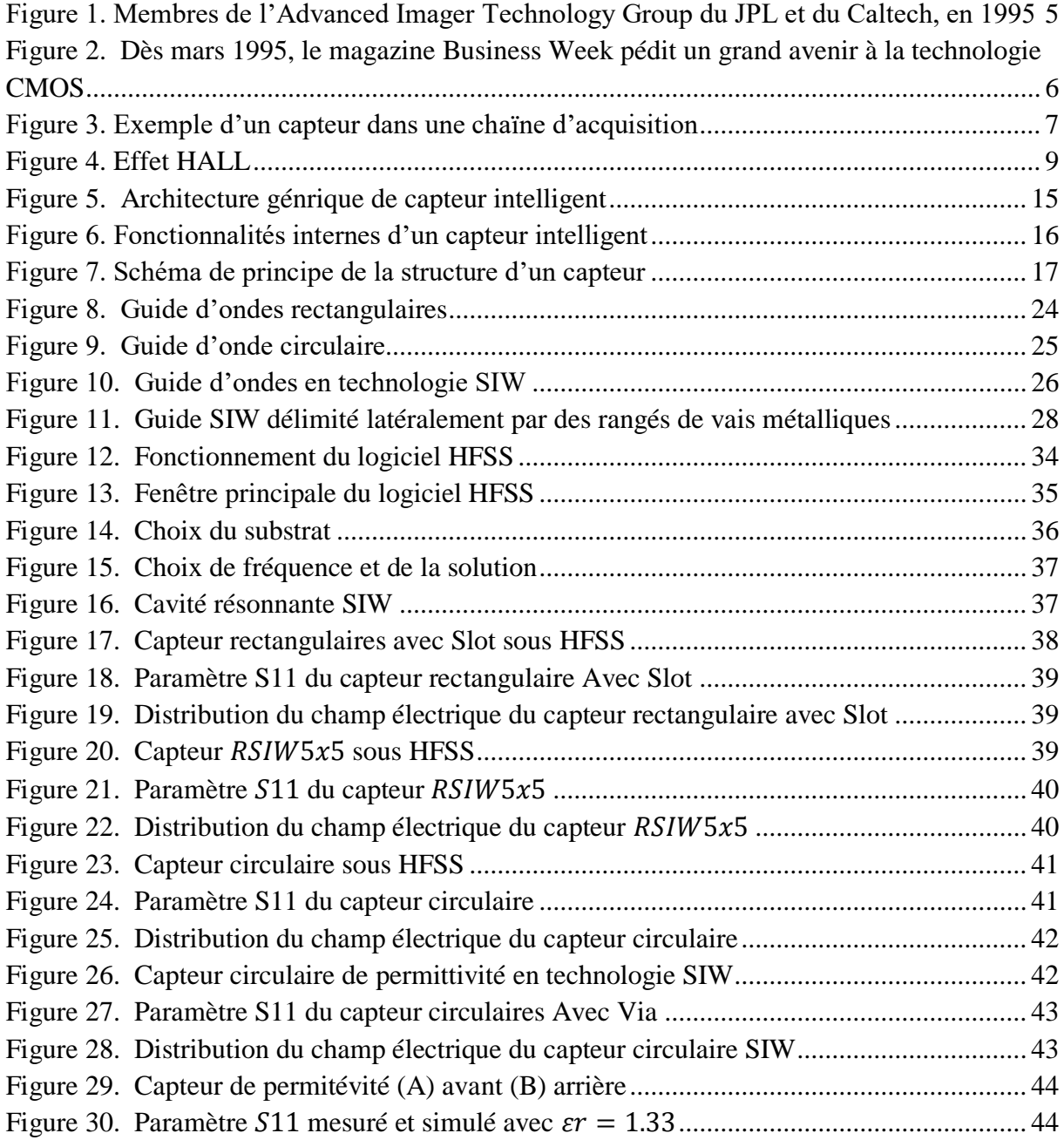

# <span id="page-10-0"></span>**Liste des Tableaux**

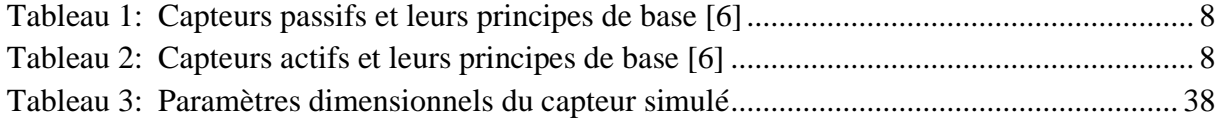

## <span id="page-11-0"></span>**Introduction Générale**

L Durant ces dernières années, l'industrie électronique essaie de réduire les coûts de fabrication du circuit pour satisfaire les consommateurs et être plus compétitif. Les guides d'ondes rectangulaires sont l'un des composants les plus couramment utilisés dans les microondes, mais sont difficiles à fabriquer et à intégrer dans des structures planes à faible coût. Pour résoudre ce problème et réduire l'encombrement, les scientifiques ont opté pour le développement de structures planes. Une nouvelle technologie qui représente une solution très prometteuse a vu le jour, les guides d'ondes intégré au substrat (ou SIW en anglais : Substrate Integrated Waveguide). Cette technologie a été intégrée dans plusieurs applications car elle présente de nombreux avantages tels qu'un faible coût de production, un bon facteur de mérite et une facilité d'intégration dans les circuits de télécommunication.

Le marché des capteurs est sur le point de connaitre une croissance encore plus impressionnante dans de nombreux domaines d'activité économique, industriel et environnemental. Cet intérêt pour le secteur de l'environnement s'explique par l'augmentation rapide des défis visant à stimuler un meilleur contrôle des espèces gazeuses et des procédés potentiellement nocifs.

Pour surmonter ces problèmes, des développements majeurs et même des ruptures technologiques sont nécessaires pour répondre aux demandes croissantes de ces applications émergentes. Ainsi, depuis peu, les objectifs de recherche tant académiques qu'industriels se sont orientés vers la mise en œuvre de solutions capables de couvrir à la fois les contraintes de coût et de performance pour mieux respecter le cahier des charges. Les dernières technologies dans ce domaine des capteurs industriels incluent des capteurs en technologie SIW.

Les SIW sont considérés comme étant des guides d'ondes, qui peuvent être facilement mis en œ uvre en utilisant les méthodes communes de fabrication de circuit imprimé.

La popularité de la technologie SIW pour les systèmes millimétriques dans la recherche et l'industrie repose principalement sur les nombreuses propriétés favorables qui résultent des structures fabriquées sur la base de cette technologie, en particulier : haute qualité, faible perte d'insertion et facilité d'intégration synergique avec d'autres circuits planaires.

L'objectif principal de ce travail est de concevoir un capteur hyperfréquence pour la détection de constant diélectrique en utilisant une structure de cavité résonnante basée sur la technologie SIW. Ainsi, de par leur conception empruntant le principe de la cavité résonnante, le capteur présentera une sensibilité performante. De même, en empruntant l'implémentation technique à SIW, on disposera enfin d'un dispositif de détection très peu coûteux et facile à intégrer aux circuits hyperfréquences planaires.

Notre projet de recherche est nommé dans ce cadre : "Etude et réalisation d'un capteur de mesure pour la permittivité diélectrique". Pour atteindre nos objectifs, ce manuscrit est divisé en trois chapitres, organisés comme suit :

- Dans le premier chapitre, nous avons présenté un aperçu général sur les capteurs. Nous avons commencé par une introduction et l'historique des capteurs, quelques définitions, son différents types et familles des capteurs, leurs exemple et caractéristique. De plus, nous allons montrer les capteurs intelligent, leur structure et fonctionnement, leur constitutions, avec ce dernier nous allons parler sur les capteurs en technologie SIW et les permittivités diélectriques. Enfin, une description détaillée sera donnée sur les capteurs.
- Le deuxième chapitre présente la technologie des guides d'ondes intégrés au substrat et son fonctionnement d'un point de vue général, différentes géométries standards pour les SIW à cavité résonnante. Plus une présentation De quelques exemples d'applications sur la technologie SIW .nous allons présenter les propriétés diélectriques dans un milieu biologiqueet les caractéristiques électriques (Permittivité électrique, Perméabilité magnétique) etleurs comportements fréquentiels. Ce chapitre aussi à permis de décrire les Caractéristiques du guide d'ondes en technologie SIW.
- Le dernier chapitre sera consacré aux résultats de simulation d'un guide d'onde SIW fonctionnant en bonde X  $[8 - 12GHz]$  à l'aide du logiciel de simulation "HFSS" (High High Frequency Structure Simulator) utilisé dans ce travail qui est un outil performant à onde électromagnétique(EM) commercial qui fait la simulation du champ d'un model arbitraires en 3D, utilisé pourcalculer des paramètres tels que les

paramètres  $S_{11}$ , la fréquence de résonance, et des champsélectriques et magnétiques; nous le décrirons en annexe en introduisant sa simulation et la méthode qu'il utilise

Enfin, nous utiliserons la technologie de guide d'ondes SIW pour la conception et la réalisation d'un capteur de permittivité dans la bonde X souhaitée.

Ce document sera enfin clôturé par une conclusion, reprenant l'ensemble des résultats et apportant une analyse qui se voudra l'objective.

# **Chapitre 1**

# <span id="page-14-0"></span>Généralités sur les capteurs

## <span id="page-15-0"></span>**1.1 Introduction**

Les capteurs sont largement utilisés dans de nombreux domaines (santé, automobile, électromagnétique, industrie, recherche scientifique...) et nous avons besoin de contrôler de nombreux paramètres physiques (température, force, position, vitesse, luminosité...), et utilisé dans la vie de tous les jours pour convertir des événements mécaniques, chimiques ou thermiques en signaux électriques [1, 2]. Ils sont utilisés comme systèmes de détection de grandeur physique pour améliorer la technologie microélectronique, en particulier la technologie du silicium, et offrent des avantages techniques et économiques [3, 4].

## <span id="page-15-1"></span>**1.2 Historique**

Le premier capteur CCD est né en 1969 dans les laboratoires d'AT&T et de Bell. L'invention, qui a valu le prix Nobel de physique 2009 à ses concepteurs, Willard Sterling Boyle et George Elwood Smith, fait depuis l'objet de controverses (écoutez "Who merits credit for the Nobel Prize-winning ? ") .La technologie CMOS est le travail d'une équipe d'ingénieurs et de chercheurs du Jet Propulsion Laboratory (JPL) de la NASA et l'Université Caltech de Pasadena, dirigée par Eric R.Fossum(photo ci-dessous en costume , au centre).L'administrateur de la NASA de l'époque ,Daniel Goldin,a défini le fil conducteur de l'étude : "plus rapide , meilleur , moins cher" ("plus rapide , plus efficace , moins cher").En fait , un peu entre Daft Punk et Pierre de Courbertin.

<span id="page-15-2"></span>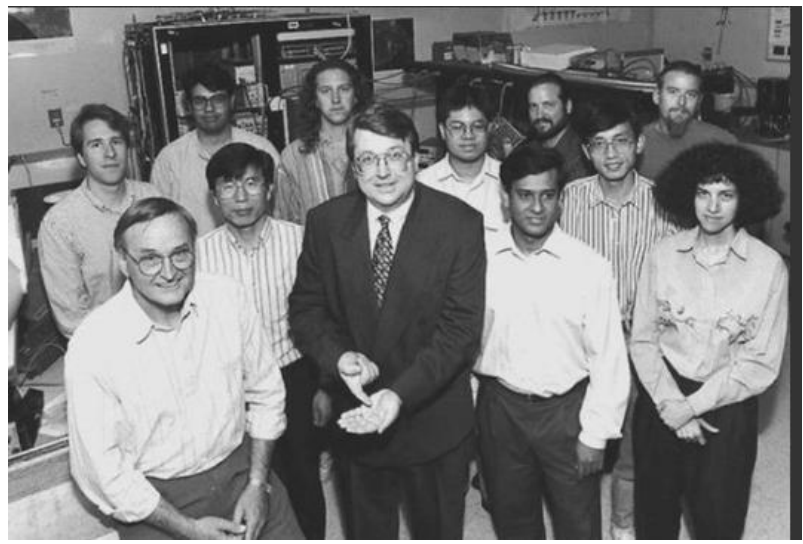

Figure 1. Membres de l'Advanced Imager Technology Group du JPL et du Caltech, en 1995

Les capteurs CCD et CMOS utilisent les mêmes principes physique .Les photons sont capturés par des pièges optiques (point lumineux) "creusés" dans un substrat de silicium, qui a les propriétés physiques de convertir les ondes électromagnétiques (lumière) proportionnellement en courant électrique. En mesurant la tension délivrée par la tache lumineuse, on peut en déduire la quantité de lumière qu'elle reçoit. La différence entre CCD et CMOS est que le premier fait la manière séquentielle, tandis que le second le fait par index. Dans un CCD, les informations électriques de chaque spot lumineux sont lues une par une , nécessitant une attente pour arriver à la fin avant de recommencer l'opération. Sur CMOS, ces informations peuvent être lues dans le désordre sans attendre de lire un spot avant de passer au suivant. C'est une révolution

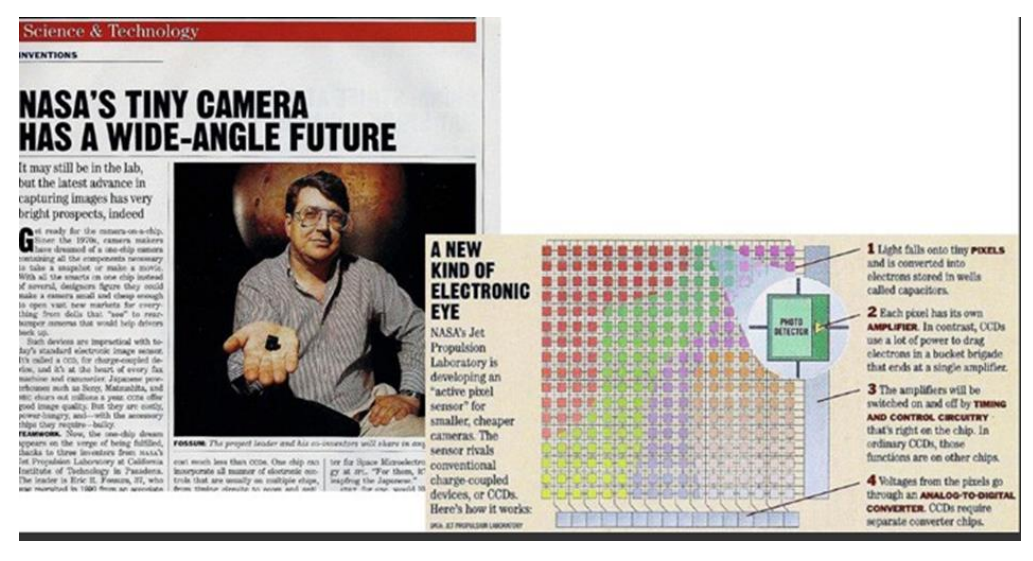

Figure 2. Dès mars 1995, le magazine Business Week pédit un grand avenir à la technologie CMOS

<span id="page-16-0"></span>Dans sa conférence au Fermilab, Eric F. Rossum a inscrit l'histoire de CMOS dans une grande épopée politico-technologique-industrielle digne du meilleur des James Bonds. Photobits a été fondée en 1995 pour sortir le CMOS des laboratoires de la NASA et lui donner un avenir commercial. Arrivent rapidement les premiers partenaires industriels - AT&T, Kodak, Schick (société fondée par des ingénieurs israéliens spécialisés dans les missiles balistiques, reconvertis ensuite dans l'imagerie dentaire) et d'autres sociétés de renom (Motorola, Intel, etc.)

En 2001, Photobits et ses 135 employés ont été acquis par Micron Technology (maintenant connu pour ses incursions dans la mémoire flash). Pendant ce temps, Toshiba, STMicroelectronics et Omnivision ont rejoint la mêlée, suivis de Sony et Samsung, qui sont actuellement  $n^0$  1 et  $n^0$  2 sur le marché. Comme le résume Eric Rossum, ce n'est pas sans humour : "Les grandes entreprises innovent rarement, elles préfèrent attendre et voir. Mais une fois déployées, ce ne sont pas les brevets ou les questions de propriété intellectuelle qui les arrêtent .

#### <span id="page-17-0"></span>**1.3 Capteurs en instrumentation**

Un capteur est un dispositif qui transforme l'état d'une grandeur physique observée en une grandeur utilisable, telle que : tension, hauteur de mercure, intensité, déviation de l'aiguille. On confond souvent (à tort) la confusion entre capteur et transducteur : le capteur est au minimum constitué d'un transducteur.

Le capteur se distingue de l'instrument de mesure par le fait qu'il ne s'agit que d'une simple interface entre un processus physique et une information manipulable. Par opposition, l'instrument de mesure est un appareil autonome se suffisant à lui-même, disposant d'un affichage ou d'un système de stockage des données. Le capteur, lui, en est dépourvu. Les capteurs sont les éléments de base des systèmes d'acquisition de données. Leur mise en œuvre est du domaine de l'instrumentation.

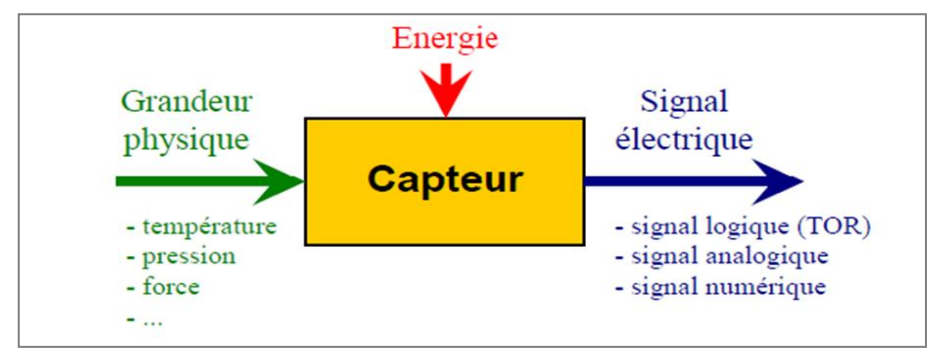

Figure 3. Exemple d'un capteur dans une chaïne d'acquisition

#### <span id="page-17-2"></span><span id="page-17-1"></span>**1.3.1 Types de capteurs**

Si l'on s'intéresse aux phénomènes physiques mis en jeu dans les capteurs, on peut les diviser en deux catégories :

#### *1.3.1.1 Capteurs passifs*

Dans la plupart des cas, ils nécessitent un apport d'énergie externe pour fonctionner. Ce sont des capteurs modélisables par impédance. Des changements dans le phénomène physique étudié produisent des changements d'impédance. Une tension doit lui être appliquée pour obtenir un signal de sortie.

<span id="page-18-0"></span>Le tableau suivant 1 représente les principes physiques de base des capteurs passifs :

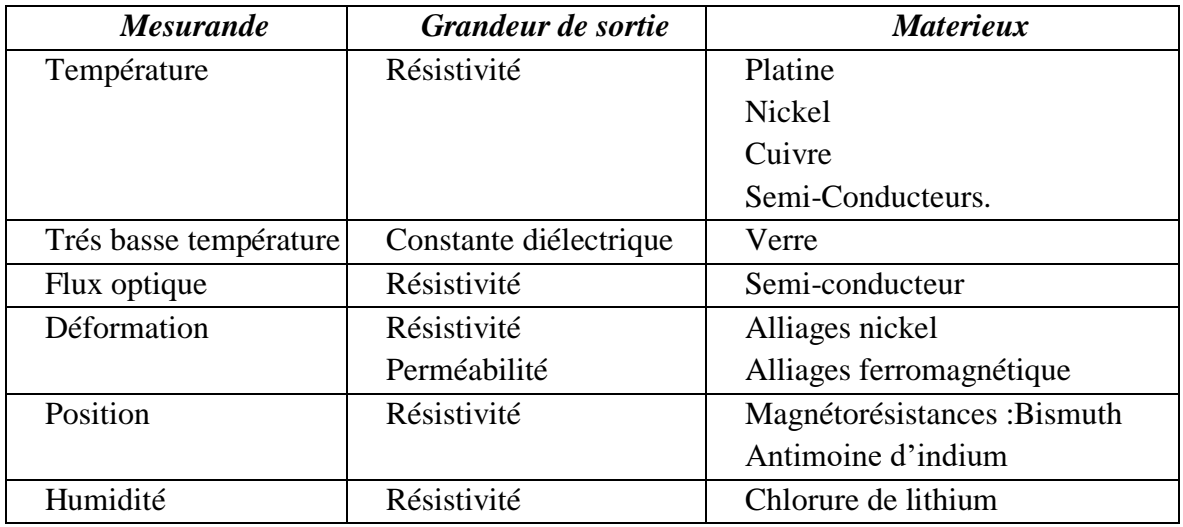

Tableau 1: Capteurs passifs et leurs principes de base [6]

#### *1.3.1.2 Capteurs actifs*

Lorsque le phénomène physique utilisé pour déterminer le mesurande est directement converti en électricité, on parle de capteur actif. Ce sont les lois de la physique elles-mêmes qui lient la mesure à la sortie électrique. Les capteurs actifs sont souvent utilisés comme moteurs, auquel cas la sortie est la différence de potentiel. Le nombre de lois physiques qui permettent cette transformation est évidemment limité, on peut donc facilement identifier des capteurs actifs. Cependant, le champ d'application est très large.

<span id="page-18-1"></span>Le tableau suivant 2 représente les principes physiques de base des capteurs actifs :

| <b>Mesurande</b> | Effet utilisé                    | Grandeur de sortie |
|------------------|----------------------------------|--------------------|
| Température      | Thermoélectricité (thermocouple) | Tension            |
| Flux optique     | Photoémission                    | Courant            |
|                  | Pyroélectricité                  | Charge             |
| Force            | Piézoélectricité                 | Tension            |
| Pression         | Piézoélectricité                 | Tension            |
| Accélération     | Piézoélectricité                 | Tension            |
| Position         | <b>Effet Hall</b>                | Tension            |
| Vitesse          | Induction                        | Tension            |

Tableau 2: Capteurs actifs et leurs principes de base [6]

Les effets physiques les plus classiques sont :

- **Effet thermoélectrique** : Un circuit formé de deux conducteurs aux propriétés chimiques différentes, les températures à la jonction sont  $T_1$  et  $T_2$ , là où se situe la force électromotrice de la source de chaleur  $e(T_1, T_2)$ .
- **Effet piézoélectrique** : L'application d'une contrainte mécanique à certains matériaux Les soi-disant piézoélectriques (comme le quartz) provoquent des déformations et Les mêmes charges de signes différents se trouvent sur les côtés opposés.
- **Effets de l'induction électromagnétique** : Modifications du flux d'induction magnétique Une tension est induite dans le circuit (détecte le passage d'un objet Métal).
- **Effet photoélectrique** : Libération de charge électrique dans la matière effets du rayonnement lumineux ou plus généralement des ondes électromagnétique.
- **Effet photovolta13053'fque** : Des électrons et des trous sont libérés à proximité Jonctions PN éclairées, leur déplacement modifie la tension à leurs bornes.
- **Effet Hall** : Un champ magnétique B et I courant dans un matériau Une différence de potentiel UH 4.

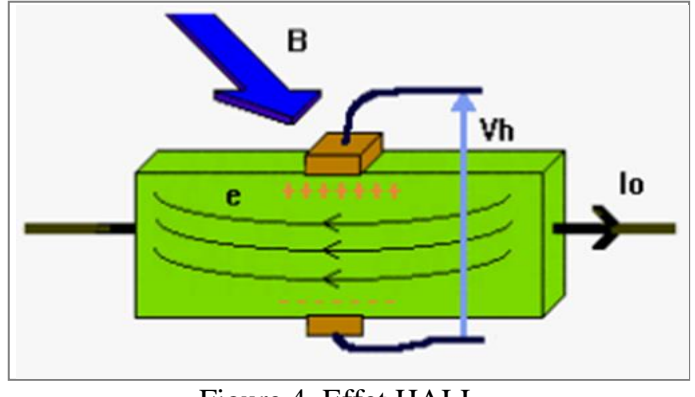

Figure 4. Effet HALL

#### <span id="page-19-1"></span><span id="page-19-0"></span>**1.3.2 Catégorie des capteurs**

Les capteurs sont des composants automatiques dont le but est de collecter des informations sur la partie commande et de les retransmettre à la partie contrôle qui peut les traiter, et on distingue trois familles fondamentales :

### *1.3.2.1 Capteurs analogiques*

La sortie est une grandeur électrique dont la valeur est fonction de la grandeur physique mesurée par le capteur. La sortie peut prendre un nombre illimité de valeurs consécutives [5]. Les signaux des capteurs analogiques peuvent être des types suivants :

- sortie tension :
- sortie courant :
- Règle graduée ;

## *1.3.2.2 Capteurs numériques*

La sortie est une série d'états logiques qui se succèdent pour former un nombre. La sortie peut prendre un nombre infini de valeurs discrètes [5]. Les signaux des capteurs numériques peuvent être des types suivants :

- Train d'impulsions, avec un nombre précis d'impulsions ou avec une fréquence précise ;
- Code numérique binaire ;
- Bus de terrain :

## *1.3.2.3 Capteurs logique*

Ou capteurs Tout ou Rien (TOR), les sorties sont des états logiques marqués comme 1 ou 0. La sortie peut prendre les deux valeurs. En particulier, il existe 4 types de capteurs logiques :

- Présence/absence de courant dans le circuit ;
- Potentiel, typiquement  $5V/0V$ ;
- DEL allumée/éteinte :
- Signal pneumatique (atmosphérique/haute pression) ;

## <span id="page-20-0"></span>**1.3.3 Applications des capteurs**

Il existe de nombreux exemples qui sont[7] [8] :

#### *1.3.3.1 Capteur de distance*

- Inductif
- Capacitif
- Optique
- Triangulation
- Réflexion
- Embryoscopie
- Radar à temps de vol
- Vision stéréoscopique
- Échographie
- Micro-onde

## *1.3.3.2 Capteur de lumière*

- Photodiode ou phototransistor
- Capteur photographique
- Photoélectrique cellule

## *1.3.3.3 Capteur de son*

- Microphone
- Micro instrument
- Hydrophone

## *1.3.3.4 Capteur de température*

- Pyromètre
- Thermomètre, sonde PT100
- Thermocouples
- Thermistance

## *1.3.3.5 Capteur de pression*

• Tube de Bourdon

- Gélules sans liquide
- Piézoélectrique
- Cordes vibrantes
- Baromètre

### *1.3.3.6 Capteur de débit*

- Débitmètre à turbine
- Roues ovales
- Plaque à orifice
- Tube de Pitot
- Débitmètre Vortex
- Débitmètre électromagnétique
- Débitmètre Venturi
- Débitmètre à ultrasons
- Débitmètre ionique
- Débitmètre massique

#### *1.3.3.7 Capteur du courant*

- Capteur de courant à effet Hall
- Shunt

#### *1.3.3.8 Capteur de niveau*

- Différentes pressions
- Avec sonde capacitive
- Tube de torsion
- Flotter
- Rayons gamma
- Échographie
- Par radar

#### <span id="page-23-0"></span>**1.3.4 Caractéristique de capteur**

On caractérise un capteur selon plusieurs critères dont les plus courants sont [8, 9, 10] :

#### *1.3.4.1 Résolution*

Se définit comme la plus petite valeur de variation du mesurande donnant une lecture significative de la grandeur à mesurer.

#### *1.3.4.2 Reproductibilité*

Ce paramètre est probablement le plus important, tant pour les capteurs physiques que chimiques. C'est l'aptitude d'un capteur à donner, dans des conditions définies, des réponses très voisines lors de l'application répétée d'un même signal d'entrée.

#### *1.3.4.3 Sensibilité*

Ce paramètre caractérise l'aptitude du capteur à détecter la plus petite variation de la grandeur à mesurer. Il est calculé par le quotient de l'accroissement de la réponse d'un instrument de mesure par l'accroissement correspondant du signal d'entrée.

#### *1.3.4.4 Sélectivité*

C'est la capacité du capteur à ne mesurer qu'une seule grandeur dans le milieu où il est utilisé ou en d'autres termes, d'être le plus insensible aux grandeurs d'influence, grandeurs qui ne font pas l'objet de la mesure, mais qui influent sur la sortie du capteur.

#### *1.3.4.5 Limite de détection*

C'est la petite valeur de la grandeur à mesurer pouvant être détectée, avec une incertitude acceptable. Qui donnant un signal son bruit de fond.

#### *1.3.4.6 Domaine de linéarité*

C'est la zone linéaire comprise entre le seuil de détection et le temps de réponse.

#### *1.3.4.7 Réponse de capteur ou dynamique*

C'est la zone qui représente le domaine de réponse du capteur avant saturation. Cette réponse est fonction de la diffusion des substances impliquées dans la réaction.

#### *1.3.4.8 Dérive et stabilité*

C'est l'évolution du signal en fonction du temps.

#### *1.3.4.9 Réversibilité*

C'est l'aptitude que possède un capteur à redonner la même valeur après des fluctuations du mesurande.

#### *1.3.4.10 Précision et justesse*

Une mesure sera dite juste lorsque les valeurs obtenues au cours de plusieurs déterminations sont très proches. Elle est précise lorsque l'erreur aléatoire est très faible.

#### *1.3.4.11 Temps de réponse*

Il correspond au temps nécessaire pour que le capteur délivre une certaine proportion de la pleine amplitude du signal.

## <span id="page-24-0"></span>**1.4 Capteur intelligent**

Les capteurs intelligents correspondent principalement à ceux intégrés dans le corps d'un capteur Dispositifs informatiques internes (microprocesseurs, microcontrôleurs), systèmes Conditionnement du signal (programmable ou piloté) et interfaces de communication... Plus largement, le concept de capteur intelligent se décompose comme suit :

- Un ou plusieurs transducteurs.
- Conditionneurs spécifiques.
- De mémoire.
- Un dispositif intelligent interne qui permet le traitement local et la génération de signaux numériques.
- Une interface de communication

Une alimentation

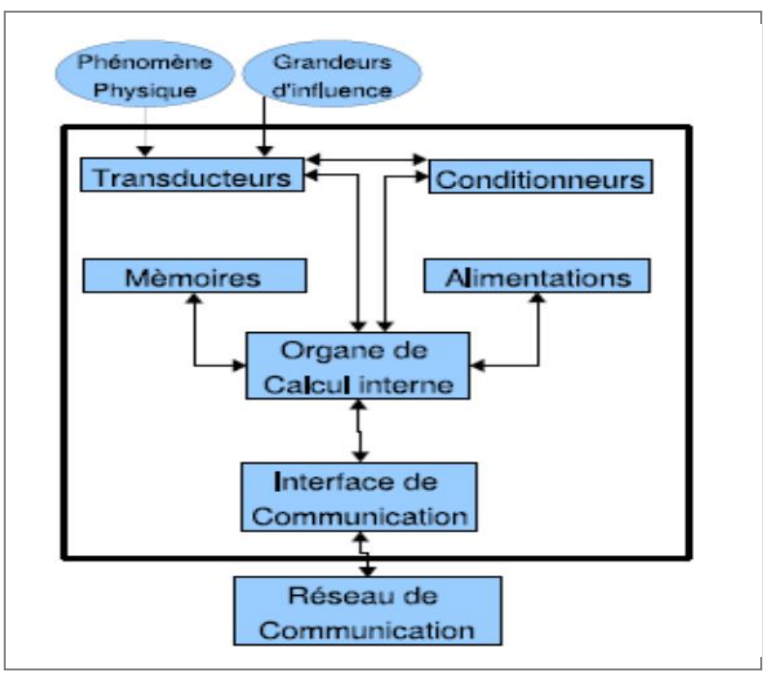

Figure 5. Architecture génrique de capteur intelligent

<span id="page-25-2"></span>La figure 5 illustre l'architecture générique d'un capteur intélligent. Cette architecture commune rassemble les composants essentiels qui assurent la fonctionnalité attendue des capteurs intelligents (mesure, vérification, configuration, communication) .

#### <span id="page-25-0"></span>**1.4.1 Fonctions de mesure**

Pour les capteurs intelligents, les fonctions de mesure intègrent les aspects de métrologie et de traitement du signal pour les mesures opérationnelles, qui sont des mesures validées directement utilisables par les différents composants du système.

#### <span id="page-25-1"></span>**1.4.2 Fonction de validation**

La fonction validation sont des fonctions qui permettent de vérifier des mesures fonctionnelles par rapport à des mesures techniques qui caractérisent le fonctionnement normal du capteur intelligent et qui sont techniquement (tension d'alimentation, température des électrons, intégrité de la cha13̆053′fne d'acquisition) mais aussi métrologiques (cohérence des mesures sur le modèle).

#### <span id="page-26-0"></span>**1.4.3 Fonctions de configuration**

Les fonctions de configuration d'un capteur intelligent (qui peuvent être réalisées par le fabricant, l'installateur et/ou l'utilisateur) comprennent la configuration technique (intégration du capteur dans son environnement physique), la configuration fonctionnelle (permettant au capteur de mesurer et de communiquer), et configuration opérationnelle (rendre le capteur dédié à l'application). Les fonctionnalités et les configurations d'exécution peuvent être modifiées pendant l'exécution (rétrogradations, améliorations).

#### <span id="page-26-1"></span>**1.4.4 Fonctionnalité de communication**

La fonctionnalité de communication (figure 6) garantit que des informations périmées ou non périmées sont échangées entre le capteur intelligent et son environnement.

Il doit décoder et interpréter les commandes et les messages atteignant les capteurs intelligents. Il doit également formater (dater) et transmettre les informations des capteurs intelligents à l'environnement

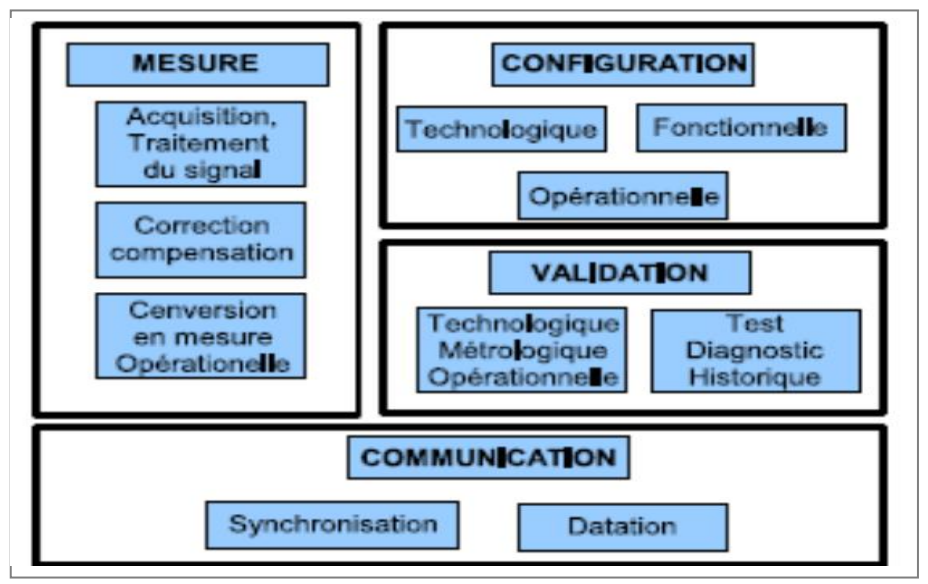

Figure 6. Fonctionnalités internes d'un capteur intelligent

<span id="page-26-2"></span>Les capteurs basiques ou intelligents doivent être associés à des composants chargés des activités de mesure, de configuration, de vérification et de communication. Ce composant repose sur une partie matérielle chargée de convertir et d'acquérir des composants de type et une partie logicielle chargée de traiter et de communiquer avec l'application de contrôle.

## <span id="page-27-0"></span>**1.5 Structure et fonctionnement d'un capteur**

Un capteur est défini comme un composant qui convertit une mesure en un signal utilisé. Le schéma fonctionnel de la structure du capteur est illustré à la figure 7 [12].

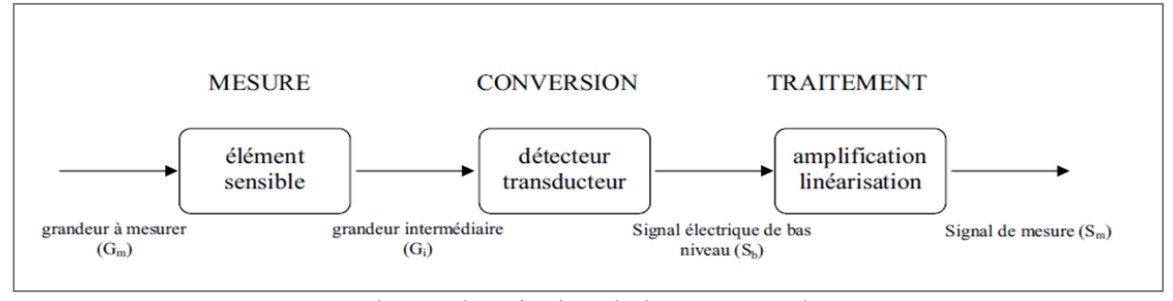

Figure 7. Schéma de principe de la structure d'un capteur

#### <span id="page-27-4"></span><span id="page-27-1"></span>**1.5.1 Elément sensible**

En principe, le mesurande ne peut pas être directement converti en signal électrique, mais c'est un élément sensible, appelé aussi élément de mesure, qui convertit le Gm mesuré en une grandeur intermédiaire Gi, qui est facilement convertie en signal électrique ; être lié (Gm) doit être complètement inconnu. Les grandeurs intermédiaires sont généralement des déformations ou des efforts. Cet élément sensible est une caractéristique du capteur. La conception du capteur repose sur le principe de pouvoir obtenir une grandeur à partir de laquelle on sait agir.

#### <span id="page-27-2"></span>**1.5.2 Transducteur**

On est dans la partie conversion avec élément principal le transducteur. Il assure la conversion de la grandeur intermédiaire en une grandeur électrique, généralement une tension ou une fréquence. Le transducteur appelé aussi capteur primaire se comporte en principe comme un générateur, il s'agit d'un capteur actif ou bien comme une impédance, on parlera dans ce cas de capteur passif. Il est alors associé à un circuit électrique conçu pour mesurer cette impédance.

#### <span id="page-27-3"></span>**1.5.3 Amplification et linéarisation**

Le signal du capteur à la section de traitement est de faible puissance, il est Difficile à transférer tel quel. Si nous connaissons la fonction de transfert du signal connecté capteur à la grandeur à mesurer, qui est rarement linéaire (le signal du capteur doit varier linéairement avec la quantité mesurée), il est sensible à la quantité Perturbations appelées grandeurs d'influence, telles que la température d'un assemblage de composants capteur sensible. Pour résoudre ces problèmes, des circuits électroniques sont conçus pour amplifier, Linéarisez et corrigez le signal du transducteur.

À l'aide de microprocesseurs et de microcontrôleurs spécialement conçus, tout Le traitement nécessaire pour obtenir les performances du capteur à fabriquer. Le signal transmis est généralement un signal analogique de courant ou de tension. L'alimentation du capteur se fait par la ligne de communication, c'est-à-dire que chaque élément reçoit d'autres signaux électriques d'amplitudes différentes qui ne sont en réalité que l'information mesurée.

#### <span id="page-28-0"></span>**1.6 Permittivités diélectriques**

#### <span id="page-28-1"></span>**1.6.1 Définition de permittivité diélectrique**

La permittivité, plus précisément permittivité diélectrique, est une propriété physique qui décrit la réponse d'un milieu donné à un champ électrique appliqué. C'est une propriété macroscopique, essentielle de l'électrostatique, ainsi que de l'électrodynamique des milieux continus. Elle intervient dans de nombreux domaines, notamment dans l'étude de la propagation des ondes électromagnétique, et en particulier la lumière visible et les ondes utilisées en radiodiffusion.

#### <span id="page-28-2"></span>**1.6.2 Permittivité absolue**

En général, la permittivité absolue  $\varepsilon$  d'un matériau diélectrique isotrope est définie comme le quotient induit par le champ électrique :

$$
\varepsilon = \frac{D}{E} \tag{1}
$$

D : le quotient induit par le champ électrique

Etant donné que le champ et l'induction sont nuls dans un métal équilibré, la relation de continuité de la composante normale à l'interface armature-diélectrique par rapport à permet d'écrire

$$
D = \sigma_{reelle} \tag{2}
$$

D'où

$$
\varepsilon = \frac{\sigma_{relele}}{E} \tag{3}
$$

Si l'on considère la charge due à la différence de potentiel entre les plaques d'un condensateur planaire de différentes surfaces  $(S)$  placées à distance les unes des autres, le rapport précédent peut être exprimé par

$$
\varepsilon = \frac{\sigma_{re} \, \\ e \, \\ l \, \\ \varepsilon = \frac{Q/S}{V/d} = \frac{C d}{S} \tag{4}
$$

 $O\hat{u}$  *C* est la capacité.

#### <span id="page-29-0"></span>**1.6.3 Permittivité relative**

Il est commode d'introduire la permittivité relative  $\varepsilon_r$  (également appelée langage abusif, simplement appelée permittivité) définie par

$$
\varepsilon = \varepsilon_r \varepsilon_0 \tag{5}
$$

Où  $\varepsilon_r$  est un nombre sans dimension, qui dans l'utilisation du système est égal à la permittivité absolue (ou permittivité), qui est généralement expliquée pour confondre le deux grandeurs [11].

#### <span id="page-29-1"></span>**1.6.4 Permittivité relative complexe**

En fait, les diélectriques que nous utilisons ne sont pas parfaits. Ils sont le siège de courants de déplacement, courants de conduction qui provoquent un échauffement du matériau. Cet effet est entièrement dû aux matériaux diélectriques, qui sont caractérisés par une composante imaginaire de la permittivité relative, qui s'écrit alors :

$$
\varepsilon_r = \varepsilon_{r} - j\varepsilon'_r \tag{6}
$$

Où  $\varepsilon_r$ , désigne la partie isolante du diélectrique, et  $\varepsilon'_r$  est un terme pour l'absorption et la conduction diélectrique globales.

Les indices seront par la suite omis pour simplifier l'écriture.

La quantité tan $\delta = \frac{\varepsilon r_r}{2}$  $\frac{\epsilon r}{\epsilon_{r}}$  est la tangente de perte, elle permet de définir l'angle de perte  $\delta$ , qui traduit le déphasage entre le champ de déplacement et le champ électrique [11].

#### <span id="page-29-2"></span>**1.6.5 Permittivités limités**

- $\cdot \quad \varepsilon_s$ : est la permittivité limite (statique) obtenue aux très basses fréquences.
- $\varepsilon_{\infty}$  : est la permittivité limite aux très hautes fréquences (fréquences optiques) [11].

## <span id="page-30-0"></span>**1.7 Conclusion**

Dans ce chapitre, on a présenté les capteurs, qu'ils jouent un rôle très important. Ils mesurent les effets de tous les phénomènes agissant sur l'environnement humain au fur et à mesure de l'évolution technologie, en particulier l'électronique, leur importance est croissante car elle permet d'assurer la liaison homme-machine-environnement.

Dans le chapitre qui suit, on va présenter les guides d'ondes SIW, qui donne une solution promoteuse pour les capteurs industriels et spécialement pour notre cas, capteur de permittivité.

# **Chapitre 2**

<span id="page-31-0"></span>Guides d'Ondes Intégrés au Substrat SIW

## <span id="page-32-0"></span>**2.1 Introduction**

La technologie de guide d'ondes Intégré au substrat SIW représente une solution très prometteuse pour le développement des circuits et des composants qui opèrent dans la bande millimétrique. La majorité des composants qui s'appuie sur un guide d'ondes rectangulaire classique a été réinventée avec un équivalent fonctionnant avec la technologie SIW, grâce à la similarité entre le guide d'onde et cette dernière. Cette technologie est compatible avec plusieurs composants passifs, actifs et même des antennes [13]. Ce chapitre fournit une vue d'ensemble des avancées dans les structures SIW et dans l'intégration de cette technologie avec des composants .

### <span id="page-32-1"></span>**2.2 Guides d'ondes classiques**

Le fondateur de l'électromagnétisme moderne et les bases théoriques de microondes c'est Jaunes Clark Maxwell qui formula les équations qui porte son nom Équations de Maxwell dans son traité sur l'électricité et magnétisme, c'était en 1873. Une quinzaine d'années plus tard, le savon Heinrich Hertz produira et détectera les ondes électromagnétisme expérimentalement à une fréquence d'ordre 1GHz, ces ondes portent son nom : les ondes Hertziennes . En 1897 Lord Rayleigh démontra la possibilité de faire propager des ondes dans des tuyaux métalliques creux à section rectangulaire ou circulaire que l'on appel guides ondes [14].

#### <span id="page-32-2"></span>**2.2.1 Définition du guide d'onde**

Un guide d'ondes est une ligne d'alimentation électromagnétique utilisée dans les communications par micro-ondes, la diffusion et les installations radar. Un guide d'ondes est constitué d'un tube ou d'un tuyau métallique rectangulaire ou cylindrique. Le champ électromagnétique se propage longitudinalement. Les guides d'ondes sont le plus souvent utilisés avec les antennes cornet et les antennes paraboliques.

Un champ électromagnétique peut se propager le long d'un guide d'ondes de différentes manières. Deux modes communs sont connus sous le nom de transverse-magnétique (TM) et transverse-électrique (TE). En mode TM, les lignes de flux magnétiques sont perpendiculaires à l'axe du guide d'onde. En mode TE, les lignes électriques de flux sont perpendiculaires à l'axe du guide d'onde. L'un ou l'autre mode peut fournir une faible perte et un rendement élevé tant que l'intérieur du guide d'ondes est maintenu propre et sec.

Pour fonctionner correctement, un guide d'ondes doit avoir un certain diamètre minimum par rapport à la longueur d'onde du signal. Si le guide d'onde est trop étroit ou si la fréquence est trop basse (la longueur d'onde est trop longue), les champs électromagnétiques ne peuvent pas se propager. À n'importe quelle fréquence au-dessus de la coupure (la fréquence la plus basse à laquelle le guide d'ondes est suffisamment grand), la ligne d'alimentation fonctionnera bien, bien que certaines caractéristiques de fonctionnement varient en fonction du nombre de longueurs d'onde dans la section transversale [15].

#### <span id="page-33-0"></span>**2.2.2 Equations de Maxwell**

Les équations de Maxwell qui régissent l'ensemble des phénomènes électromagnétique ont toujours fait l'objet de recherches approfondies en vue de leur résolution. Elles ont été établies par J.C Maxwell en 1864. Dans le domaine des machines électrique, ces équations ont été intégrées de manière très simplifiée. Sous forme différentielle, elles peuvent être décrites comme suit [16] :

• Equation de Maxwell-Gauss:

$$
div\overline{D} = \rho \tag{7}
$$

• Equations de Maxwell- Faraday:

$$
\overleftarrow{rot}\overline{E} = -\frac{\partial \overline{B}}{\partial t} \tag{8}
$$

• Equation de conservation du flux magnétique:

$$
div\overline{B} = 0 \tag{9}
$$

• Equation de Maxwell-Ampère:

$$
\overleftarrow{rotH} = \overleftarrow{J} + \frac{\partial \overleftarrow{D}}{\partial t} \tag{10}
$$

#### <span id="page-33-1"></span>**2.2.3 Technologie volumique**

Pour ce type des guides, l'action est mise sur la technologie de fabrication et de réalisation. Pour cela, on peut distinguer deux types des guides d'ondes en technologie volumique: les guideS d'ondes rectangulaires et les guides d'ondes circulaires.

#### *2.2.3.1 Guides d'ondes rectangulaires*

Le guide rectangulaire est l'un des premiers types de lignes de transmission utilisés pour transporter des signaux hyperfréquences. Plusieurs composantes, tels que des coupleurs, détecteurs ou atténuateurs sont disponibles commercialement pour des fréquences de 1GHz a plus de 220*GHz*. Bien que les circuits hyperfréquences sont de plus en plus miniaturises, les guides rectangulaires sont encore utilisés à cause de leur capacité à transporter de grandes puissances.

La figure 8 illustre un guide d'onde rectangulaire. Il a un seul conducteur et donc il ne peut pas supporter en mode TEM. Les modes TE et TM ayant des fréquences de coupure, ce type de guide a une fréquence minimale d'opération.

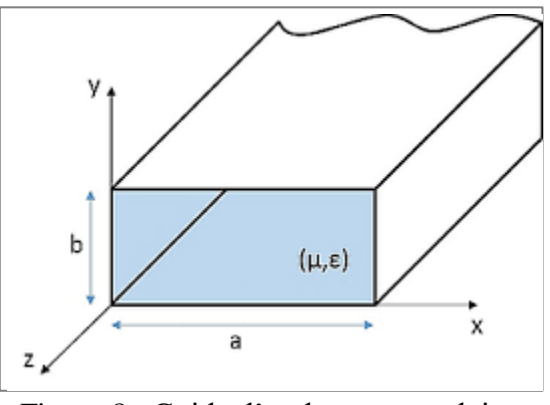

Figure 8. Guide d'ondes rectangulaires  $f_{c_{mn}} = \frac{1}{2\pi\sqrt{\mu\varepsilon}}\sqrt{\left(\frac{m\pi}{\alpha}\right)}$  $\frac{1}{\alpha}$ 2  $+\left(\frac{n\pi}{h}\right)$  $\frac{m}{b}$ 2 (11)

- <span id="page-34-0"></span> $TE_{00}$  n'existe pas.
- $TE_{10}$  est le mode le plus dominant.

#### *2.2.3.2 Guides d'ondes circulaires*

Un tube cylindrique peut aussi supporter des ondes TE et TM. Le mode de fonctionnement est semblable à celui du guide rectangulaire. Cependant, la rigidité d'une telle structure est difficile à assurer, et ce type de guide d'onde est peu utilisé en pratique. La figure 9 montre un exemple de guide d'onde circulaire.

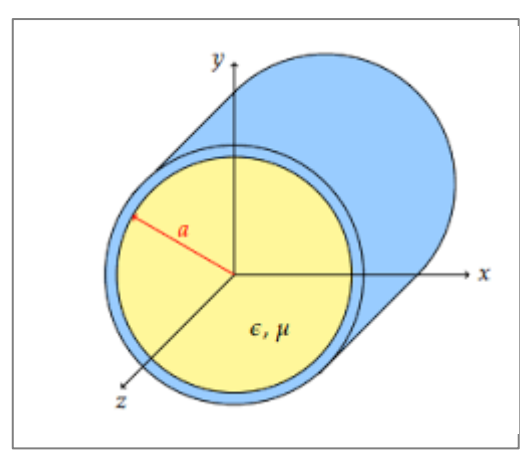

Figure 9. Guide d'onde circulaire

#### <span id="page-35-1"></span>• **Pour le mode TE**

$$
f_{c_{mn}} = \frac{P'_{nm}}{2\pi\alpha\sqrt{\mu\varepsilon}}
$$
 (12)

- $\triangleright$  Le mode  $TE_{11}$  est le premier mode TE
- $\triangleright$  Le mode  $TE_{10}$  n'existe pas ,mais  $TE_{01}$ existe
- Pour le mode TM

$$
f_{cmn} = \frac{P_{nm}}{2\pi\alpha\sqrt{\mu\varepsilon}}\tag{13}
$$

- $\triangleright$  Le mode  $TM_{01}$  est le premier mode TM
- $\triangleright$  Le mode  $TE_{10}$  n'existe pas

## <span id="page-35-0"></span>**2.3 Guides d'ondes SIW**

La technologie SIW (Substrate Integrated Waveguide) permet d'exploiter les propriétés de la propagation guidée pour transformer un substrat en un guide d'onde. De ce fait, il est important de comprendre le fondement théorique derrière ce phénomène physique.Ce dernier consiste à canaliser un signal électromagnétique dans un volume délimite par des interfaces réfléchissantes. L'énergie électromagnétique du signal est alors transmise avec un faible taux d'atténuation. La figure 10 représente une structure d'un guide d'onde intégré au substrat.

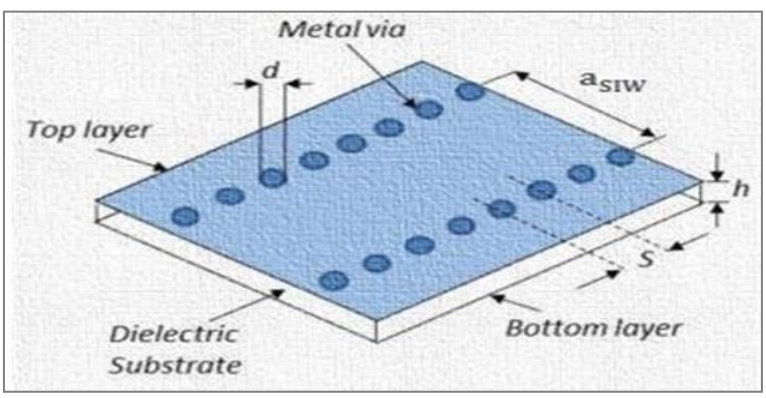

Figure 10. Guide d'ondes en technologie SIW

<span id="page-36-2"></span>Une des premières structures embarquées développée avec le nom de guide d'onde laminé [17] remonte à 1998. La technologie SIW a ensuite été appliquée à plusieurs composants micro-ondes et millimétriques, y compris les circuits actifs, les composants passifs et antennes. Notez que les techniques de guides d'ondes intégrés ont été proposées bien plus tôt et il a été déposé en tant que brevet [18] mais une attention rare a été portée à ce travail jusque vers 2000 lorsque ce schéma SIW a été unifié au sein du concept CEI. Bien sûr, une version beaucoup plus ancienne d'Embedded résonateurs a également été présentée, mais on peut se demander si nous devrions appeler ces structures comme faisant partie du substrat circuits intégrés.

#### <span id="page-36-0"></span>**2.3.1 Principe de fonctionnement**

Selon la fréquence, le guide d'ondes peut être matériau conducteur ou diélectrique. En général, plus la fréquence est élevée Plus la transmission est grande, plus le guide d'onde est petit et vice versa. Par exemple, le guide Ondes terrestres naturelles fournies par l'ionosphère conductrice et la dimension entre l'ionosphère Le sol et la circonférence de la hauteur moyenne de la Terre résonnent à 7.83Hz. C'est ce qu'on appelle la résonance de Schumann [17]. D'autre part, le guide d'onde utilisé Les communications à très haute fréquence (EHF) peuvent être inférieures à 1millimètre

#### <span id="page-36-1"></span>**2.3.2 Analyse**

Analyser des guides d'ondes électromagnétiques en résolvant des équations Maxwell, ou leur forme simplifiée, les équations des ondes électromagnétiques, conditionnelles Une limite déterminée par les propriétés du matériau et de son interface. Ces équations Il existe plusieurs solutions ou modes, qui sont des fonctions caractéristiques du système d'équations. Chacun de ces modes aux fréquences de coupure suivantes Son schéma n'existe pas dans le guide. Mode de propagation guidée Le nombre d'ondes dépend de l'ordre de la longueur d'onde, de la polarisation, de la forme et de la taille guider. Le mode longitudinal du guide d'ondes est un mode d'onde stationnaire spécial Formé par des vagues confinées dans une cavité. Le mode transverse est classé selon ce qui suit en plusieurs types :

- $\bullet$  Modes TE.
- Modes TM.
- Modes TEM.
- Les modes hybrides ont à la fois des éléments électriques et magnétiques dans le sens de propagation.

Dans les guides d'ondes vides (à un seul fil), les ondes TEM ne sont pas possibles, parce que les équations de Maxwell ne donneront que le champ électrique qu'il faut avoir divergence nulle aux frontières, ce qui donne le champ nul (ou dans un équivalent,  $\nabla^2 \phi =$ 0 avec des conditions aux limites assurant que la solution est triviale) Cela contraste avec les lignes de transmission à deux fils utilisées à des basses fréquences; câble coaxial, filaire parallèle et stripline qui est en mode  $TEM$ . Aussi les modes de propagation ( $TE$  et  $TM$ ) à l'intérieur du guide les ondes peuvent être exprimées mathématiquement par superposition  $d'$ ondes  $TEM$  [19].

Le mode avec la fréquence de coupure la plus basse est appelé le mode dominant du guide. Il est fréquent de choisir la taille du guide de manière à ce que seul ce mode puisse exister dans la bande de fréquences d'opération. Dans les guides d'ondes rectangulaires etcirculaires (tubes creux), les modes dominants sont respectivement désignés par les modes  $TE_{10}$  et  $TE_{11}$  [20].

#### <span id="page-37-0"></span>**2.3.3 Fréquence de coupure**

Les modes  $TM$  et  $TE$  possèdent une fréquence de coupure  $f_c$  c'est une fréquence audessous de laquelle ces modes ne peuvent pas se propager dans le guide. Une onde se propage seulement lorsque  $\beta$  est réel, ce qui se produite seulement lorsque  $k > k_c$ . Le mode TEM ne possède pas une fréquence de coupure.

$$
f_c = \frac{c}{2\pi\sqrt{\varepsilon_r}}\sqrt{\left(\frac{m\pi}{a}\right)^2 + \left(\frac{n\pi}{b}\right)^2} \tag{14}
$$

Dont :

- $c$ : la vitesse de la lumière.
- $m, n$ : les indices des modes.
- $a, b$ : les dimensions du guide d'ondes.

Normalement, dans un guide d'ondes, on veut seulement un seul mode qui se propage. On peut donc calculer les fréquences d'opération d'un guide en fonction des fréquences de coupure des modes supérieurs [21].

### <span id="page-38-0"></span>**2.3.4 Dimension du guide d'onde SIW**

La technologie SIW, techniquement s'agit de guides d'ondes formés par deux plans métalliques inférieur et supérieur séparés par un substrat diélectrique, dont les faces latérales sont remplacées par des rangées de trous métallisés qui relient ces deux plans. La figure 11 présente un guide d'onde de largeur c, enterré dans un substrat d'épaisseur h, avec des rangées de trous métallisés de diamètre  $d$ , et séparés les uns des autres d'une distance  $p$ .

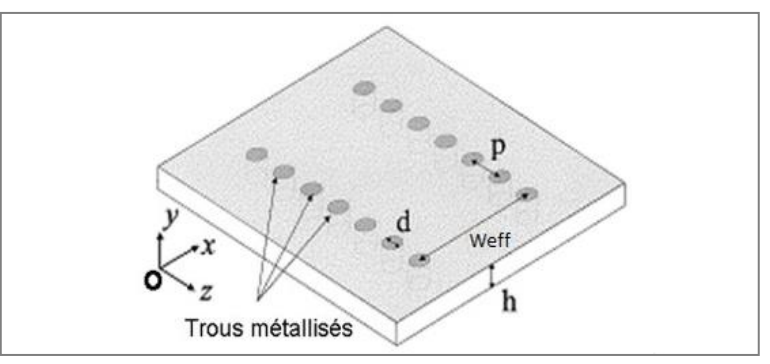

Figure 11. Guide SIW délimité latéralement par des rangés de vais métalliques

<span id="page-38-1"></span>Un guide d'ondes SIW est une version modifié du guide d'ondes rectangulaires. Les relations ont été obtenues entre les dimensions géométriques du SIW et la largeur effective  $w_{eff}$  du guide d'onde rectangulaire ayant les mêmes caractéristiques de propagation.

Ces relations permettent de définir les dimensions des paramètres et la conception des composants SIW.

$$
w_{eff} = w - \frac{d^2}{0.95p} \tag{15}
$$

- $d$ : est le diamètre des trous
- $p:$  la distance entre deux trous consécutifs.
- :est la distance transversale du SIW

L'équation 15 donne une bonne approximation entre un SIW et le guide d'ondes rectangulaire équivalent. Cette approximation peut conduire certains erreurs lorsque d augmente a couse de l'effet de  $d/w$ . Une équation plus précise pour calculer la largeur effective du SIW est donnée par :

$$
w_{eff} = w - \frac{1.08d^2}{p} + \frac{0.1d^2}{w}
$$
 (16)

Les dimensions du guide SIW doit être choisir d'une manière judicieuse pour obtenir un système performant. En remplaçant les cylindres par deux simples murs conducteurs parfaits. Les cylindres doivent donc être le plus rapprochés possibles pour tendre vers un guide rectangulaire remplie au diélectrique. Pour un guide d'ondes rectangulaire, la fréquence de coupure pour le mode arbitraire est trouvée par la formule 11

Pour le mode  $TE_{10}$ 

$$
f_c = \frac{c}{2a} \tag{17}
$$

Pour la même fréquence de coupure, la démention  $a_d$  est donnée par:

$$
a_d = \frac{a}{\sqrt{\varepsilon_r}}\tag{18}
$$

La distance  $a_s$  entre les deux rangées de via est donnée par la formule suivante :

$$
a_s = a_d + \frac{d^2}{0.95p} \tag{19}
$$

Plusieurs études ont été réalisées pour calculer l'espacement et les diamètres des vias. Un choix approprié des paramètres  $d$  et  $p$  permet de limiter les pertes dues au rayonnement, c'est-à-dire la fuite du champ électromagnétique vers l'extérieur du guide.

$$
d < \frac{\lambda_g}{5} \tag{20}
$$

Et

$$
p \le 2d \tag{21}
$$

Ou :  $\lambda_g$  est la longueur d'onde du guide

$$
\lambda_g = \frac{2\pi}{\sqrt{\frac{2\pi f^2 \varepsilon_r}{c^2} - (\frac{\pi}{a})^2}}\tag{22}
$$

Contrairement aux lignes de transmission, qui ont deux conducteurs qui permettent aux modes quasi- $TEM$  de se propager, les guides d'ondes rectangulaires n'ont qu'un seul conducteur et ne permettent que la propagation des modes TE et/ou TM. Dans la direction de propagation du champ électromagnétique  $Oz$  (l'axe  $Oz$  longitudinal du rail), les composantes électrique  $E_z$  et magnétique  $H_z$  sont respectivement absentes dans les modes  $TE$  et  $TM$ .

Il existe des différences significatives entre les guides d'ondes rectangulaires et les guides d'ondes SIW. Les guides d'ondes SIW ne propagent que les modes  $TE_{m0}$  dans l'épaisseur du substrat. En effet, les trous traversants ne sont pas continus et ne permettent pas l'établissement de courants de surface sur les surfaces latérales du guide orientées selon l'axe longitudinal  $Oz$  du guide. Or, ces courants de surface selon  $Oz$  sont indispensables à l'établissement des modes  $TE_{mn}$  ( $n \neq 0$ ) et TM dans le guide d'onde, leur absence interdit de fait l'existence de ces modes. La figure 11 montre la distribution simplifiée du mode fondamental TE10 d'un guide d'ondes SIW, où l'espacement entre les vias est réalisé par des fentes étroites sur les côtés [22]

#### <span id="page-40-0"></span>**2.4 Avantages du guide d'onde**

Un des avantages des guides d'ondes ; grande réduction de surface des rails de cuivre Perte de métal, la ligne de transmission en cuivre à deux fils a une surface Les pertes relativement faibles sont importantes, tout comme la transmission sur câble coaxial Les hautes puissances sont moins efficaces que leurs guides d'ondes. Les pertes diélectriques sont également plus faibles dans les rails vides (de transmission) que les lignes de transmission parce que dans les lignes à deux fils et Coaxiales, ces pertes sont causées par l'échauffement du matériau isolant entre les conducteurs. Il se comporte comme le diélectrique d'un condensateur, et cette application provoque des pertes de puissance. Le diélectrique dans un guide d'onde vide est l'air Perte de puissance plus faible que les matériaux isolants.

Les guides d'ondes sont sensibles aux claquages diélectriques induits par les ondes stationnaire, des arcs se produiront, ce qui réduira l'efficacité de la transmission L'énergie lorsque le champ électromagnétique est entièrement contenu dans le guide d'onde, faible perte de rayonnement.

## <span id="page-40-1"></span>**2.5 Inconvénients du guide d'onde**

Les guides d'ondes sont sensibles aux claquages diélectriques induits par les ondes stationnaires, la taille physique du guide d'onde constitue la première limitation Micro-ondes basse fréquence. La largeur (section) du rail doit être est environ la moitié de la longueur d'onde de l'onde transmise, ainsi que la fréquence La charge de travail augmente, plus les

longueurs d'onde diminuent, impose aussi le déni Un guide plus simplifié. Donc, à un moment donné ; la prise de conscience que le guide d'ondes fait face Un problème technique.

La surface métallique intérieure du rail est généralement recouverte d'argent ou or pour réduire les pertes dues à l'effet de peau, ce qui entra13̆053′fne une augmentation des coûts et une réduction de son utiliser.

## <span id="page-41-0"></span>**2.6 Conclusion**

Dans ce chapitre, nous avons introduit quelques concepts sur les guides d'ondes. premièrement nous avons examiné les deux familles de technologies solides et planes. En suit, nous avons présenté les paramètres et la conception d'une nouvelle technologie appelée SIW. Cette technologie est très prometteuse en raison de son faible coût de production et de sa facilité d'intégration avec d'autres circuits intégrés.

Dans le chapitre suivant nous allons exploiter cette technologie pour concevoir notre capteur pour mesurer la permittivité diélectrique des liquides.

# **Chapitre 3**

<span id="page-42-0"></span>Simulation et résultats expérimentales

## <span id="page-43-0"></span>**3.1 Introduction**

Ce chapitre décrit les différentes étapes pour la conception de notre capteur de permittivité en technologie SIW. Nous commençons par une étude détaillée du logiciel de simulation HFSS. Ensuite nous présentons les différentes structures proposées et les résultats obtenus. La mesure de la permittivité repose sur l'ajustement de la fréquence de résonance, pour cela nous mesurons le coefficient de réflexion pour chaque structure. Finalement nous montrons le capteur réalisé et le comportement du coefficient de réflexion.

### <span id="page-43-1"></span>**3.2 Présentation du logiciel Ansoft HFSS**

Le HFSS (High Frequency Structure Simulator) est un logiciel de simulation pour les problèmes de l'électromagnétisme. Il permet d'analyser le comportement électromagnétique d'une structure dans le domaine fréquentiel. Il effectue une modélisation électromagnétique par résolution des équations de Maxwell à l'aide de la méthode des éléments finis. Cette dernière est basée sur la description géométrique de la structure sous forme d'un maillage. Elle consiste à diviser l'espace en petits éléments homogènes mais de taille pratiquement très variable, ce qui constitue l'un des points forts de cette méthode [23, ?].

Un projet HFSS est un dossier qui contient un ou plusieurs modèles appelés design, chaque modèle contient une structure géométrique, ses conditions aux limites et les matériaux utilisés, ainsi que les solutions de champs électromagnétiques et les interprétations post traitement. Tous ces composants peuvent être atteints par la fenêtre Project Manager dans l'environnement HFSS.

#### <span id="page-43-2"></span>**3.2.1 Méthode des éléments finis**

Le HFSS utilise la méthode des éléments finis (FEM), qui (parfois Aussi connu sous le nom d'analyse par éléments finis) est une technique numérique pour trouver en approximant la solution des équations aux dérivées partielles (EDP), et que l'équation intégrale. Il utilise également une grille adaptative prête et de superbes graphismes Tous les problèmes EM 3D. Ansoft HFSS peut être utilisé pour Calculer des paramètres tels que les paramètres S, Y, Z, les fréquences de résonance et champ de rayonnement [25].

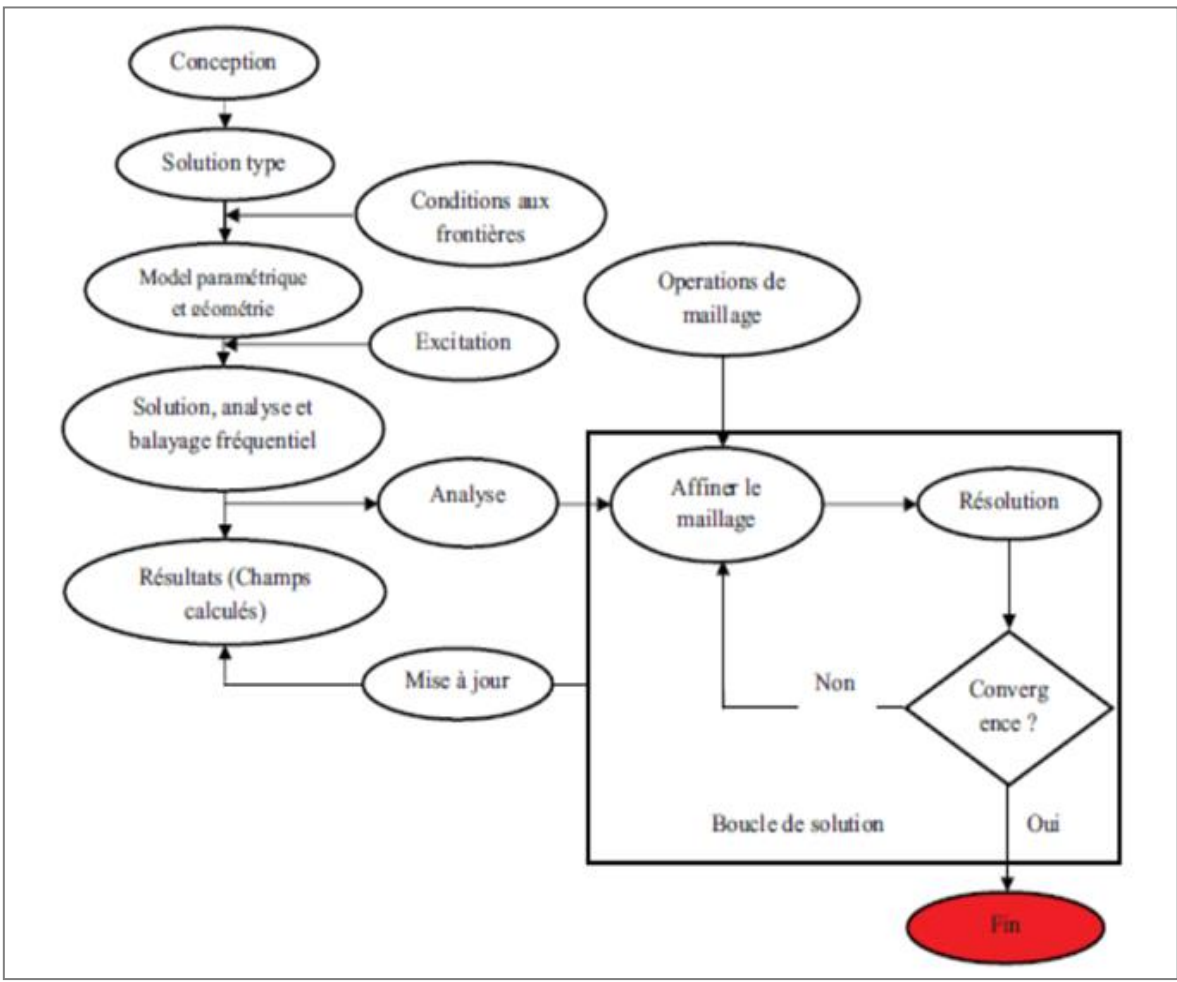

Figure 12. Fonctionnement du logiciel HFSS

## <span id="page-44-1"></span><span id="page-44-0"></span>**3.2.2 Interface principale du logiciel HFSS**

La fenêtre Ansoft HFSS comporte plusieurs panneaux optionnels :

- Le Project Manager: contient un arbre de conception qui énumère la structure du projet.
- Le Message Manager: permet d'afficher tous les erreurs avant de commencer la simulation.
- La fenêtre de Propriétés: pour les affichages et permet de changer les paramètres des attributs du modèle.
- La fenêtre de Progress: affiche les progressions de la solution.
- La fenêtre de 3D Modeler: contient le modèle et son arbre pour la conception active.

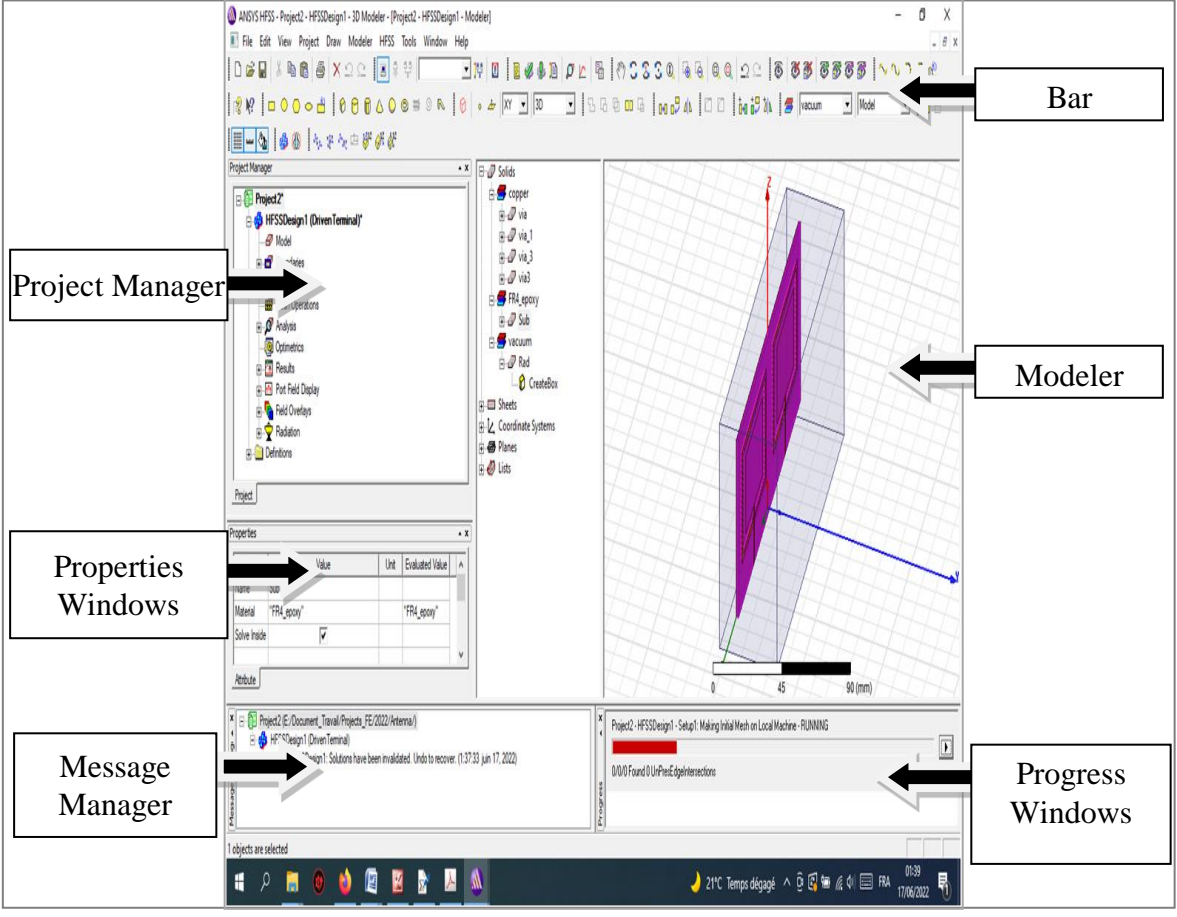

Figure 13. Fenêtre principale du logiciel HFSS

## <span id="page-45-1"></span><span id="page-45-0"></span>**3.2.3 Conception d'une structure sous HFSS**

Pour concevoir une structure sous HFSS il faut suivre certaines étapes nécessaires.

#### *3.2.3.1 Création d'un nouveau projet*

Quand vous commencez HFSS, un projet est énuméré dans l'arbre de projet dans la fenêtre de Project Manager et est appelé project1 par défaut. Des définitions de projet, telles que le matériel, les états de frontière, et les ports d'excitation sont stockées sous le nom de projet.

#### *3.2.3.2 Sauvegarder le projet*

Sur le menu fichier, cliquer **Save As**, employer le navigateur de dossier pour localiser le dossier dans lequel vous voulez sauvegarder le projet comme **C:/Ansoft/HFSS15/Projects**, et double-cliquer le nom de dossier, puis cliquer Save.

#### *3.2.3.3 Insertion d'une conception sous HFSS*

Sur le menu Project cliquer Insert HFSS Design. La nouvelle conception est énumérée dans l'arbre de projet, il est appelé Model par défaut. La fenêtre 3D Modeler appara13̆053′ft à la droite du Project Manager

#### *3.2.3.4 Manipulation d'un projet*

Le HFSS offert la possibilité de manipuler plusieurs paramètres pour chaque projet. On cite ici quelques paramètres tels que l'unité de mesure le choix de substrat et la configuration de la solution.

#### • **Unités de mesure du Modèle**

L'unité de mesure par défaut est le (mm), pour la changer à une autre unité en cliquant sur le menu "**Modeler/Units**". Une bo13̆053′fte de dialogue "Set Model Units" appara13̆053′ft, cette bo13̆053′fte de dialogue nous a permet de choisir l'unité convenable à partir d'une liste déroulante.

#### • **Choix du substrat**

Pour dessiner le substrat, à partir de la barre d'outils en insérant un box (Draw Box) et en fixant ses dimensions et ca position. Plusieurs substrats sont installés par défauts dans le logiciel HFSS, le choix du substrat est obtenu en cliquant sur le menu "**Modeler/Assign Material**" et en sélectionnant le matériel proposé

| Search Parameters<br>Search by Name<br>Search | Search Criteria<br><b>C</b> by Name<br>Relative Permittivity | C by Property    | Libraries<br>[sys] Materials | $\nabla$ Show Project definitions | $\Box$ Show all libraries |
|-----------------------------------------------|--------------------------------------------------------------|------------------|------------------------------|-----------------------------------|---------------------------|
| Name                                          | Location                                                     | Origin           | Relative<br>Permittivity     | Relative<br>Permeability          | Bulk $\sim$<br>Conduct    |
| M1                                            | Project                                                      |                  | 2                            |                                   | lo.                       |
| magnesium                                     | SysLibrary                                                   | <b>Materials</b> | 1.                           | 1                                 | 22500000sieme             |
| marble                                        | SysLibrary                                                   | <b>Materials</b> | 8.3                          | 1                                 | o                         |
| Material <sub>1</sub>                         | Project                                                      |                  | $\overline{2}$               | 1                                 | o                         |
| Material <sub>2</sub>                         | Project                                                      |                  | 1                            | 1                                 | O                         |
| Material <sub>3</sub>                         | Project                                                      |                  | 1                            | 1                                 | o                         |
| Material4                                     | Project                                                      |                  | 1                            | 1                                 | $\mathbf{O}$              |
| Material <sub>5</sub>                         | Project                                                      |                  | $\overline{2}$               | 1                                 | 0                         |
| Material <sub>6</sub>                         | Project                                                      |                  | $\overline{a}$               | 1                                 | o                         |
| Megtron6 1035 Laminate                        | SysLibrary                                                   | <b>Materials</b> | 3.46                         | 1                                 | o                         |
| Megtron6 1035 PP                              | SysLibrary                                                   | <b>Materials</b> | 3.35                         | 1                                 | o                         |
| m<br>$\blacktriangleleft$                     |                                                              |                  |                              |                                   | ۰.                        |

<span id="page-46-0"></span>Figure 14. Choix du substrat

### • **Configuration de la solution**

Les résultats de simulation dépondent de la fréquence de travail et la plage de fréquences choisie. La figure 15 montre l'étape d'installer les paramètres nécessaire de la fréquence. En fixant la fréquence de travail à  $10GHz$  et son intervalle de variation de  $8GHz$  à  $12GHz$ .

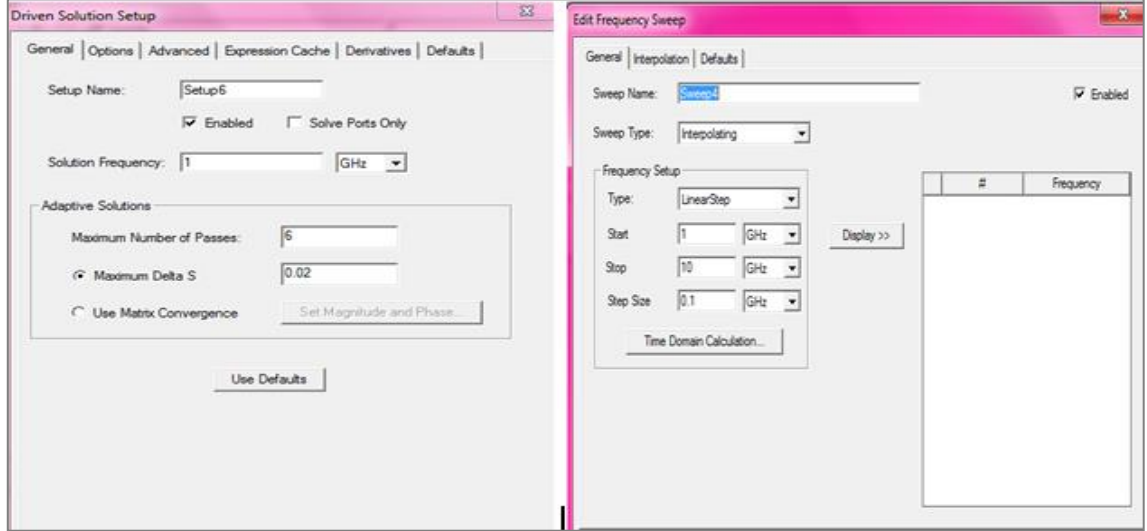

Figure 15. Choix de fréquence et de la solution

## <span id="page-47-2"></span><span id="page-47-0"></span>**3.3 Conception et simulation des capteurs de permittivité**

Dans cette partie nous allons présenter notre capteur de permittivité en technologie SIW. Le capteur conçu est basé sur deux cavités : rectangulaire et circulaire.

## <span id="page-47-1"></span>**3.3.1 Cavité rectangulaire**

La figure 16 illustre la structure du capteur en se basant sur une forme rectangulaire.

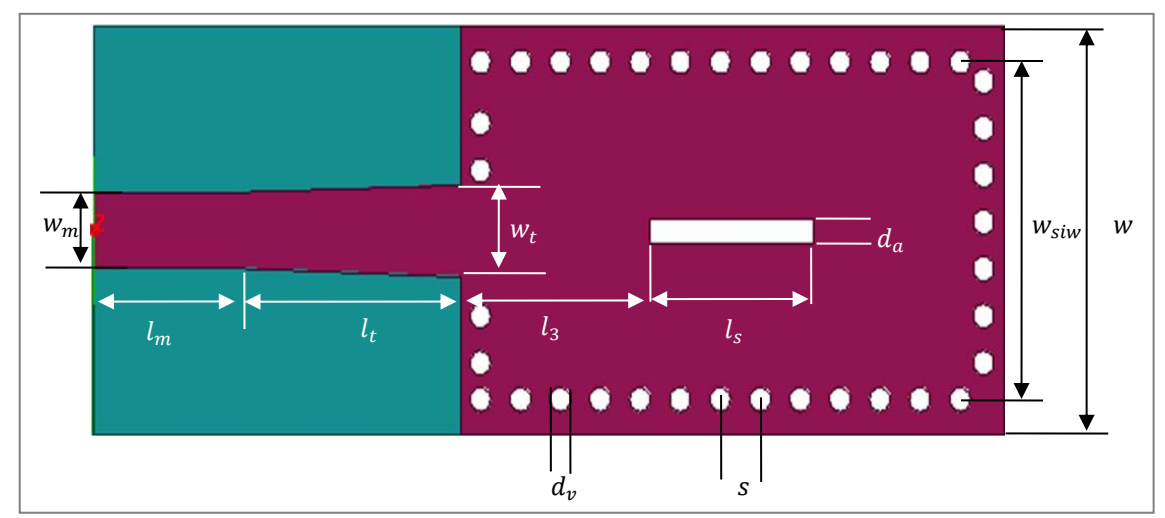

<span id="page-47-3"></span>Figure 16. Cavité résonnante SIW

<span id="page-48-1"></span>Les différentes paramètres dimensionnelles sont résumés dans le tableau 3

| Paramètres       | Description                          | Valeur       |
|------------------|--------------------------------------|--------------|
| $f_c$            | Fréquence de travail                 | 10 GHz       |
| $\varepsilon_r$  | Permittivité relative                | 4.4          |
| $W_{\text{siw}}$ | Distance entre les 2 rangées de vias | $14 \; mm$   |
| $d_v$            | Diamètre du via                      | $1 \, mm$    |
| t                | Epaisseur du cuivre                  | $0.035$ $mm$ |
| $\iota_m$        | Longueur du feed (miroruban)         | $6.2 \; mm$  |
| ιı               | Longueur du tapie de transition      | $11.7 \, mm$ |
| ιş               | Emplacement du slot                  | $26.5$ $mm$  |
| h                | Epaisseur du substrat                | $1.6 \, mm$  |
| $W_m$            | Largeur du feed (microruban)         | $3.06$ $mm$  |
| $W_t$            | Largeur du tapie de transition       | $3.8 \, mm$  |
| S                | Distance entre adjacentes vias       | $1.95$ $mm$  |
| $d_a$            | Largeur du slot                      | $1 \, mm$    |

Tableau 3: Paramètres dimensionnels du capteur simulé

#### *3.3.1.1 Capteur de permittivité avec Slot*

A base d'une cavité rectangulaire, nous avons conçu un capteur de permittivité en insérant un slot à l'interieur du capteur. Ceci permet d'ajuster la fréquence de résonance de la cavité de base, en fonction de permittivité relative de l'élément au slot. La figure 17 illustre un capteur de permittivité en forme rectangulaire avec Slot.

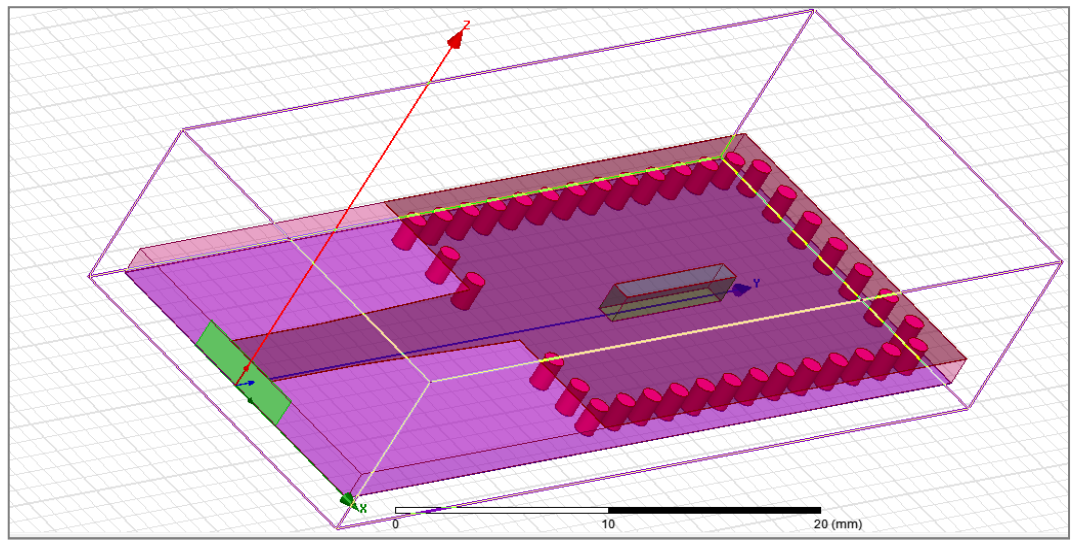

Figure 17. Capteur rectangulaires avec Slot sous HFSS

<span id="page-48-0"></span>La figure 18 montre que la fréquence de résonance de cette capteur est observé à 10.5140 GHz est le coefficient de réflexion  $S_{11}$  égale à −13.8521 dB

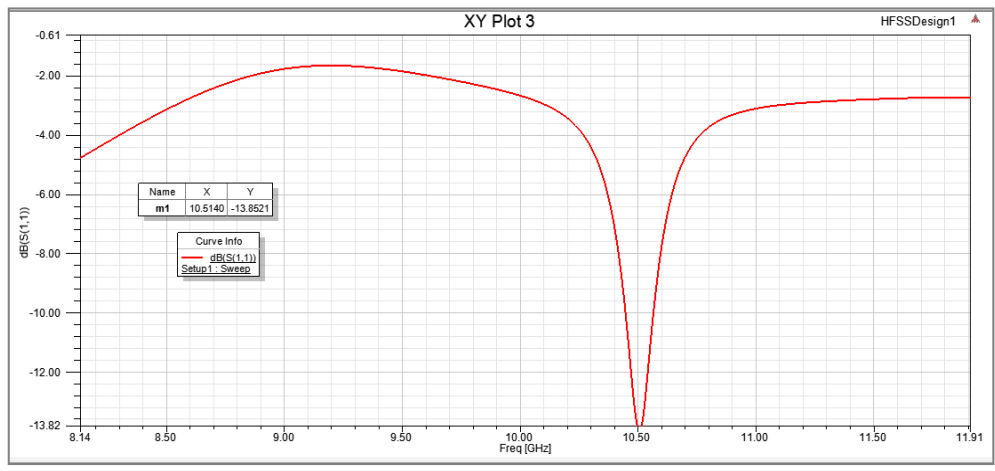

Figure 18. Paramètre S11 du capteur rectangulaire Avec Slot

<span id="page-49-0"></span>La figure 19 montre la distribution du champ électrique en vision transversale le longue du capteur à  $10.5140$ GHz.

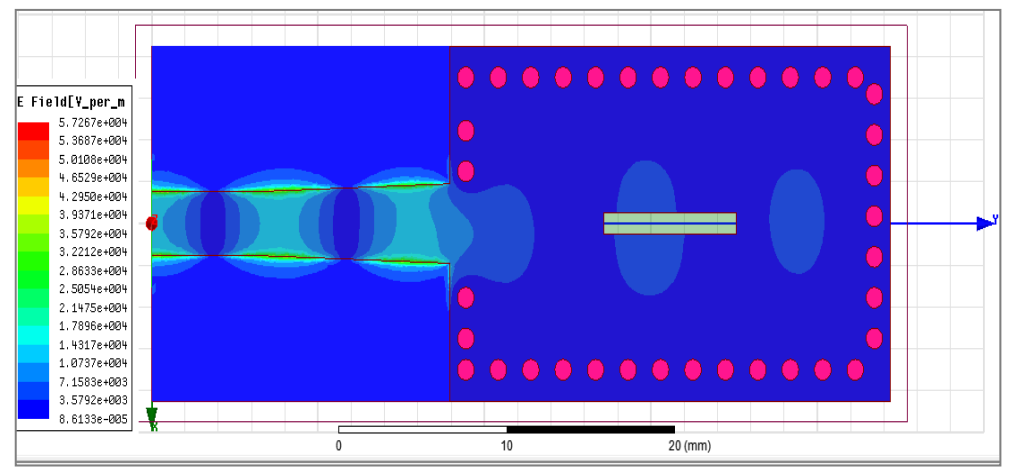

Figure 19. Distribution du champ électrique du capteur rectangulaire avec Slot

### <span id="page-49-1"></span>*3.3.1.2 Capteur de permittivité*

Pour une deuxième experience nous avons remplacé le slot à par une matrice de trous d'air. Le diamètre de chaque trou est  $d_a$  et l'espace entre deux trous adjacents est  $s_a$ .

La figure 20 présente un capteur de permittivité sous une forme rectangulaire avec  $n = 5$ indique le nombre de rangés des trous d'air.

<span id="page-49-2"></span>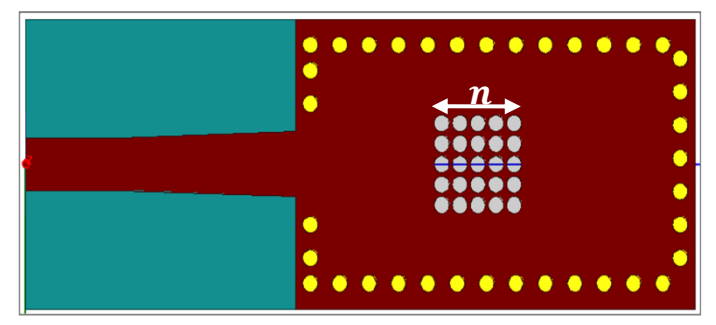

Figure 20. Capteur  $RSIW_{5x5}$  sous HFSS

Nous avons simulé cette structure en mesurant le coefficient de réflexion et la distribution du champ électrique. Le comportement du coefficient de réflexion  $S_{11}$  est illustré dans la figure 21. Elle montre que la fréquence de résonance de ce capteur est observée à 9.8GHz est le coefficient de réflexion est  $S_{11} = -16.5097dB$ 

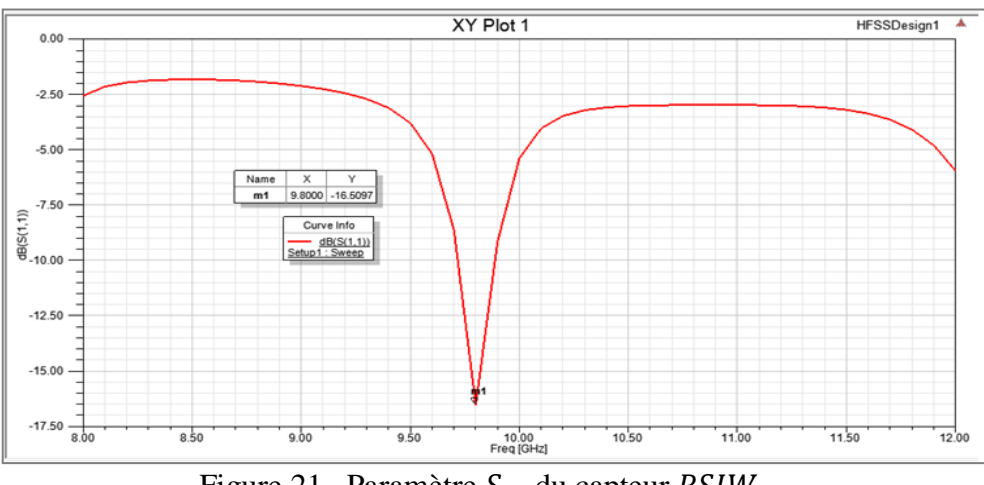

Figure 21. Paramètre  $S_{11}$  du capteur  $RSIW_{5x5}$ 

<span id="page-50-1"></span>En suit nous avons tracé la distribution du champ électrique traversant le capteur simulé. La figure 22 montre la distribution du champ électrique du capteur pour une fréquence de  $9.8GHz$ 

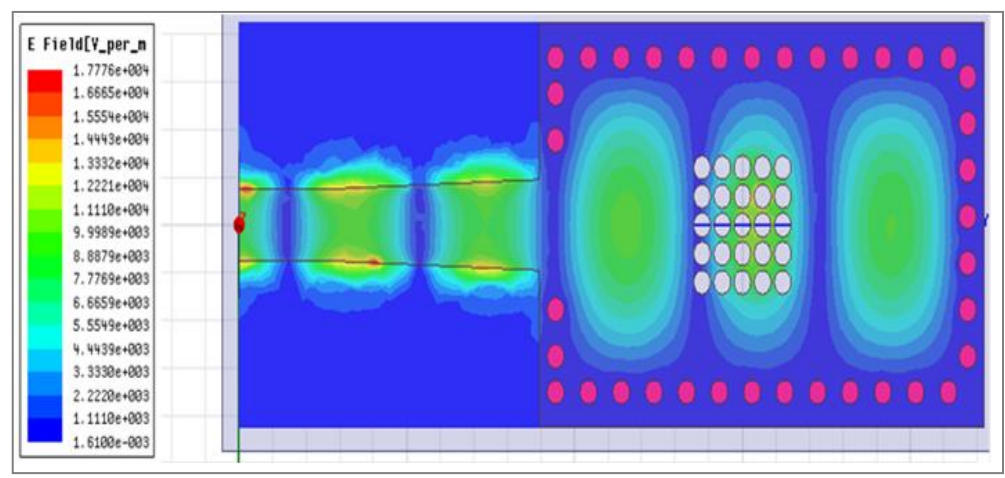

Figure 22. Distribution du champ électrique du capteur  $RSIW_{5x5}$ 

## <span id="page-50-2"></span><span id="page-50-0"></span>**3.3.2 Cavité circulaire**

La figure 23 illustre un autre capteur de permittivité sous HFSS. Ce capteur est basé sur une cavité circulaire. Les dimensions de ce capteur sont calculés pour une fréquence de 10 GHz. Nous avons utilisé le même substrat FR4\_Epoxy.

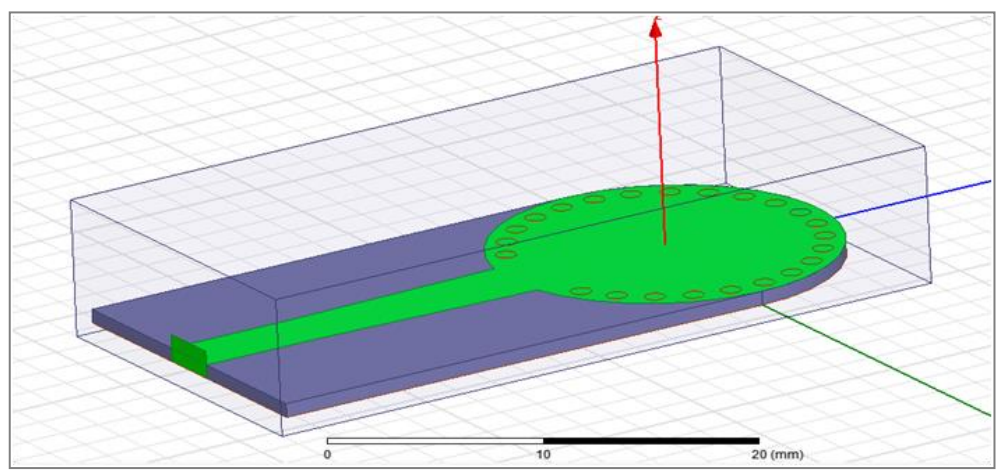

Figure 23. Capteur circulaire sous HFSS

<span id="page-51-0"></span>Nous avons simulé cette cavité a'laide du logiciel HFSS, en mesurant le paramètre  $S_{11}$ . La figure 24 montre que la fréquence de résonance de cette capteur est observé à 11.43 GHz est le coefficient de réflexion  $S_{11}$  égale à −23.40 dB.

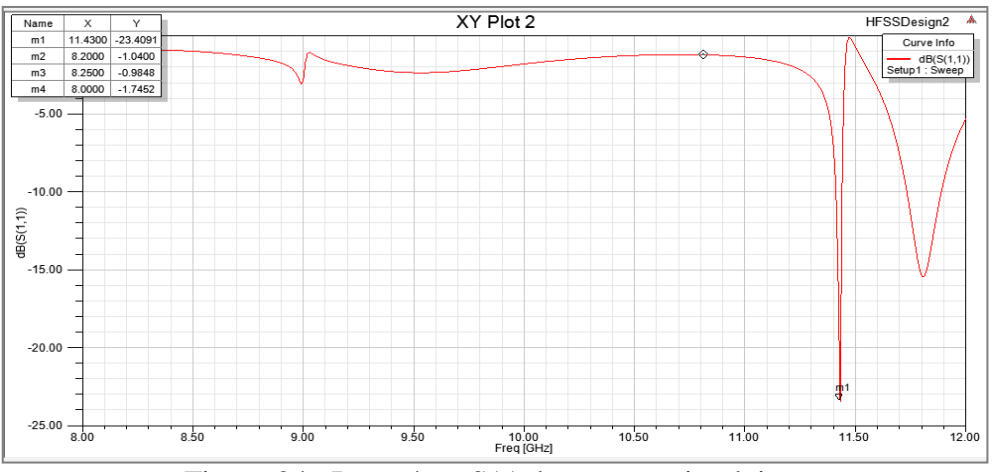

Figure 24. Paramètre S11 du capteur circulaire

<span id="page-51-1"></span>La figure 25 montre la distribution du champ électrique de vision transversale dans le capteur étudié. Cette distribution est observée pour une fréquence de 11.4300GHz.

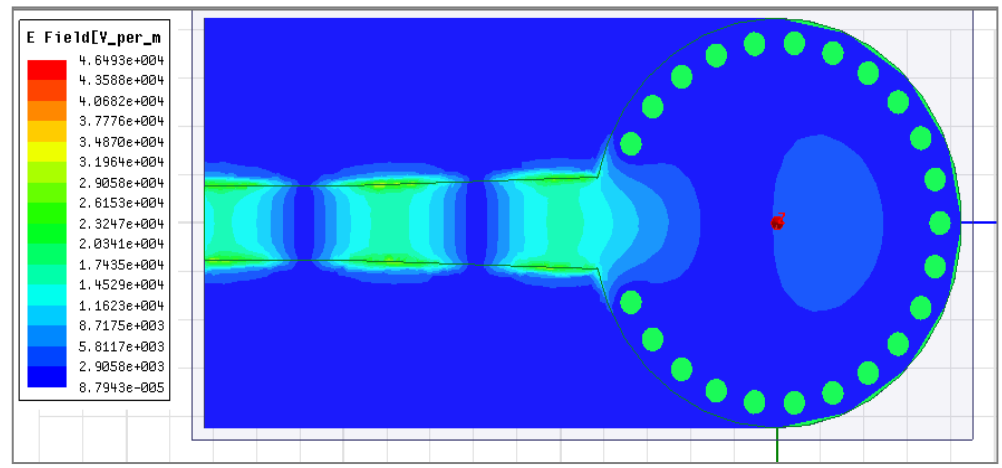

Figure 25. Distribution du champ électrique du capteur circulaire

## <span id="page-52-1"></span><span id="page-52-0"></span>**3.3.3 Capteur de permittivité circulaire**

L'idée de base est d'insérer un élément perturbateur (trou) au milieu de la cavité circulaire. Cet élément perturbateur permet d'ajuster la fréquence de résonance de la cavité de base. La figure 26 illustre ce capteur sous HFSS.

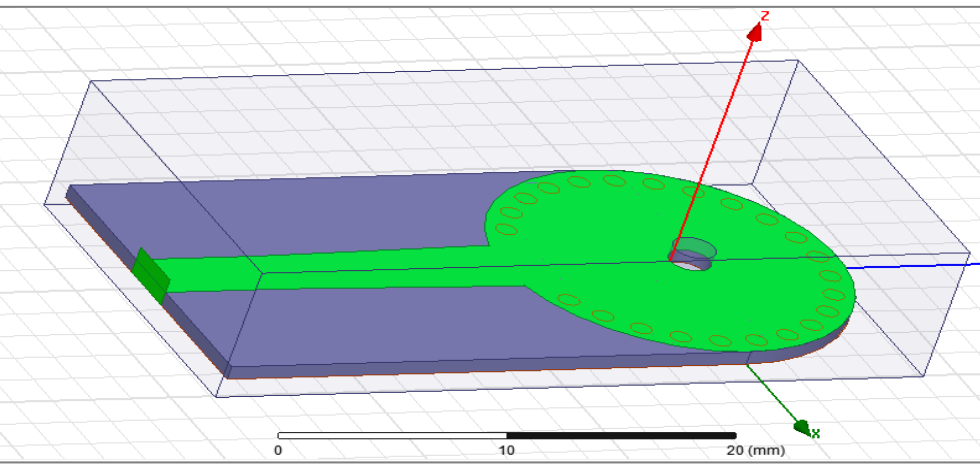

Figure 26. Capteur circulaire de permittivité en technologie SIW

<span id="page-52-2"></span>Ce capteur résonateur à guide d'ondes intégré au substrat (SIW) spécialement conçu pour mesurer la permittivité des liquides. La caractéristique de résonance du capteur est affectée par le fluide à travers une fente ouverte sur le plan central. La relation entre le décalage de fréquence et la permittivité du diélectrique testé permet de déterminer la permittivité inconnue en changeant la permittivité de 1 à 12.

La figure 27 montre que la fréquence de résonance de ce capteur est observé à 11.3600 GHz et le coefficient de réflexion  $S_{11}$  égale à −28.0912 dB

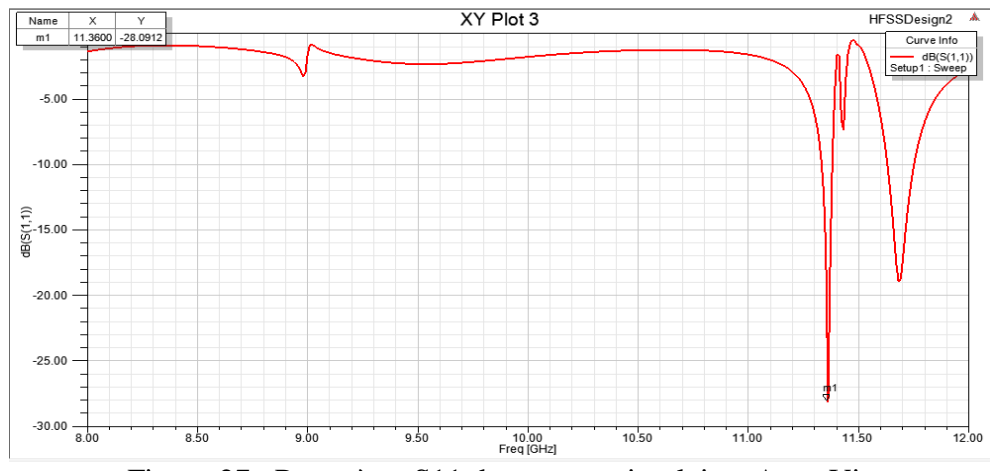

Figure 27. Paramètre S11 du capteur circulaires Avec Via

<span id="page-53-1"></span>La figure 28 montre la distribution du champ électrique en vision transversale le longue du capteur de permittivité en technologie SIW.

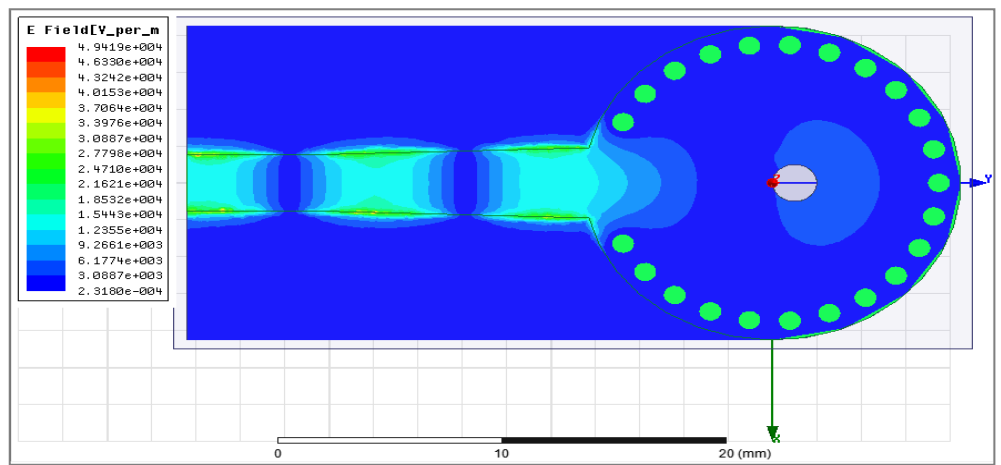

Figure 28. Distribution du champ électrique du capteur circulaire SIW

## <span id="page-53-2"></span><span id="page-53-0"></span>**3.4 Réalisation du capteur de permittivité**

En se basant sur les résultats obtenus, nous avons réalisé un capteur de permittivité sur un substrat FR4\_Epoxy de permittivité relative  $\varepsilon_r = 4.4$  et d'épaisseur  $h = 1.58$ mm. La figure 29 illustre le capteur réalisé avec (a) la face avant et (b) la face arrière du capteur.

 $\overline{\phantom{a}}$ 

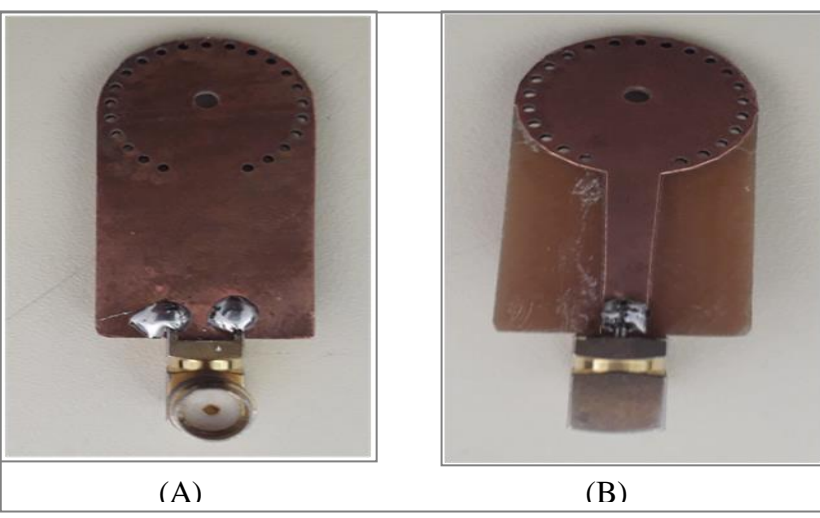

Figure 29. Capteur de permitévité (A) avant (B) arrière

<span id="page-54-1"></span>A l'aide d'un analyseur de réseau, nous avons mesuré le coefficient de réflexion  $S_{11}$ . En raison de l'absence des matériaux avec des permittivités connues, cette experience à pour but de mesurer la permittivité de l'eau ( $\varepsilon_r = 1.33$ ).

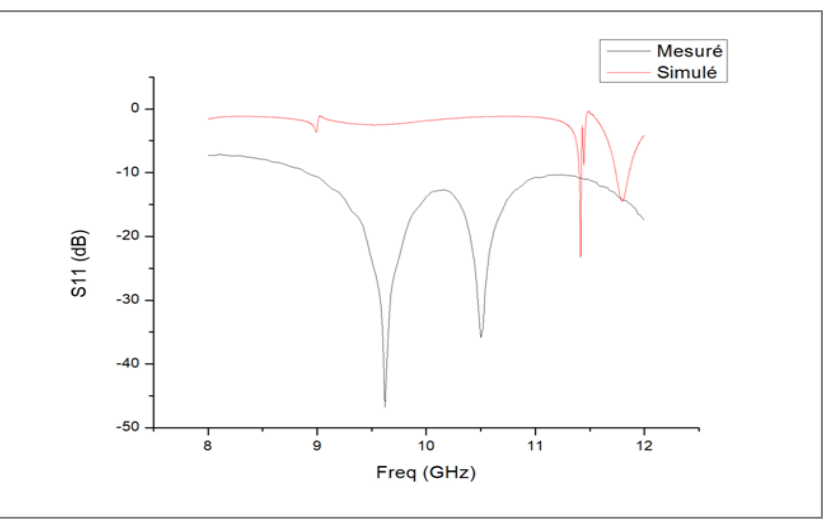

Figure 30. Paramètre  $S_{11}$  mesuré et simulé avec  $\varepsilon_r = 1.33$ 

<span id="page-54-2"></span>La figure 30 montre les résultats obtenus, elle montre l'apparition de deux fréquences de résonance 9.62GHz avec un coefficient d'adaptation  $|S_{11}| = -46,76317 dB$  et 10.5GHz avec un coefficient d'adaptation  $|S_{11}| = -35,87437dB$ .

## <span id="page-54-0"></span>**3.5 Conclusion**

Dans ce chapitre nous avons présente un nouveau capteur résonateur à guide d'ondes intégré au substrat (SIW) spécialement conçu pour mesurer la permittivité complexe des liquides. Les caractéristiques de résonance du capteur sont influencées par les liquides à

travers une fente ouverte sur le plan supérieur. Le problème inverse de l'obtention de la permittivité est résolu avec un réseau de neurones artificiels. Des expériences ont été réalisées avec un capteur à résonateur SIW conçu en bande X.

Des données expérimentales ont été rapportées et elles concordaient bien avec les valeurs de référence. Le capteur est simple et peu coûteux, et peut être appliqué aux mesures de permittivité dans des applications aux fréquences industrielles, scientifiques et médicales.

## <span id="page-56-0"></span>**Conclusion Générale**

Le travail présenté dans ce manuscrit implique la recherche, la conception et la simulation de nouveaux capteurs de permittivité. Les méthodes de capteurs environnementaux basées sur la technologie SIW (guide d'ondes intégré au substrat) sont innovantes et ont un grand potentiel d'application. La réalisation de ce projet de recherche nécessite une solide conisance de la technologie SIW et du processus de conception.

Ainsi, dans un premier temps, afin d'appréhender la méthode de conception des SIW, une étude bibliographique a été réalisée sur la technologie des guides d'onde intégrés au substrat. Ensuite, nous proposons une structure de capteur pour la détection permittivité basée sur le fonctionnement SIW. En présence d'permittivité, les changements de constante diélectrique et de perte diélectrique dans les régions fonctionnalisées provoquent des décalages de fréquence Le capteur conçu se compose d'une cavité SIW en ajoutant des trous d'air. La fonction principale de ce dernier est d'ajuster la fréquence de résonance pour laisser passer l'air humide. Le décalage de fréquence de résonance est un signe de la présence d'permittivité.

Pour ce faire, on a utilisé un logiciel de simulation électromagnétique 3D HFSS (High Frequency Structure Simulator) qui est un outil performant à onde électromagnétique (EM) commercial qui fait la simulation du champ d'un model arbitraires en 3D. Il intègre la simulation, visualisation, modélisation des solides, et l'automatisation dans un environnement facile à utiliser où les solutions des problèmes EM 3D sont obtenues rapidement et avec précision. HFSS emploie la méthode des éléments finis (FEM) pour la résolution des équations de Maxwell.

Le premier chapitre a permis de proposer des capteurs micro-ondes environnementaux et leur le principe de fonctionnement et leurs techniques d'utilisation comme système de détection environnementale

- Le deuxième chapitre a été dédié de proposer des généralité sur les guides d'onde avec les différentes technologies existantes .en outre nous avons développé les équation de Maxwell qui sont la base du rayonnement électromagnétique et nous présentons quelques applications des guides dondes.qui utilisé la technologie de SIW.
- Enfin, le troisième chapitre constitue le cœ ur du travail réalisé. Il présente les étapes de conception et de simulation des différentes structures pour la mesure de la permittivité diélectrique. Ces structures reposent sur la technologie SIW opérant dans la bande de fréquence X. Nous avons simulé plusieurs structures selon les paramètres géométriques tels que les vias pour atteindre des meilleures performances.

Les résultats de simulation que nous avons effectuée ont démontré l'efficacité de la technologie SIW pour la conception des capteurs de permittivité diélectrique. Le prototype réalisé montre l'apparition de deux fréquences de résonance de 9.62 GHz avec une adaptation de  $-46.76$ dB et de 10.5 GHz avec une adaptation de  $-35.87$ dB. Ces deux fréquence corespondant une permittivité de 1.33.

## <span id="page-58-0"></span>**Références Bibliographiques**

- [1] K.W. Lee and K.Wise., "SENSIM : A Simulation Program for Solid-state Pressure Sensors", IEEE. 1982.
- [2] Liwei Lin , "A Simulation Program for the Sensitivity and Linearity of Piezoresistive Pressure Sensors", IEEE. 1999.
- [3] S.P. Timochenko, S.Woinoiwsky-Krieger, "Theory of plates and shells", New York : Mc Graw-hill, p.580, 1959.
- [4] Fouad Kerrour, "Etude et Modélisation de Capteur de Pression Piezorésistifs et Capacitifs au Silicium" , Thése Doctorat de l'université Mentouri Constantine, 2008.
- [5] CMOS Image Sensors : Tech Transfer from Saturn to your Cell Phone
- [6] Christophe Pijolat, "Etude des capteurs microé ectroniques : actifs et passifs", Ecole Nationale Supérieure des Mines de Saint-Etienne, 2004.
- [7] Georges Asch, "Les capteurs en instrumentation indusrielle", Dunod (ISBN 2100057774)
- [8] P. Fabry, C. Gondran, "Capteurs électrochimiques", Ellipses, Paris, 2008.
- [9] F. Baudoin, M. Lavabre, "Capteurs : principes et utilisation cours et exercices résolus", Editions Casteilla, Paris, 2007.
- [10] L.G Blum, P.R. Coulet, "Biosensors principles and applications", Ed Marcel Dekker, New York, 1991.
- [11] A.Moliton, "Applications de l'électromagnétisme dans les milieux matériels", Hermes Sciens, 2004.
- [12] Isabelle Zdanevitch, "Veille technologique capteurs de gaz", Laboratoire Central de Surveillance de la Qualité de l'Air (LCSQA), France (2000).
- [13] Bozzi, M.; Georgiadis, A.; Wu, K., "Review of substrate-integrated waveguide circuits and antennas," Microwaves, Antennas & Propagation,lET, vo1.5, no.8, pp.909,920, June 6 2011.
- [14] SHIGEKI, F., "Waveguide Line (in Japanese)", Japan Patent 06-053711, Feb. 25, 1994.
- [15] HIROSHI, U., TAKESHI, T., FUJII, M., "Development of a'laminated waveguide", IEEE Trans. on Microwave Theory and Techniques, vol. 46, NO. 12, pp. 2438–2443, 1998.
- [16] J MacGorman, W. D. Rust, W. David Rust, "The electrical nature of storms", page 14. ISBN 9780195073379 (1998).
- [17] Chakravorty, Pragnan. "Analysis of Rectangular Waveguides An Intuitive doi: 10.1 080109747338.2014.1002819.
- [18] Y. Modi and C. A. Balanis, "PEC-PMC Baffle Inside Circular Cross Section Waveguide for Reduction of Cut-Off Frequency", in IEEE Microwave and Wireless Components Letters, vol. 26, NO. 3, pp.171-173, March 2016.
- [19] C.Wenquan, et al., "Millimeter-wave substrate integrated waveguide ferrite phase shifter for wireless communication application", IEEE Topical conference on Wireless Communication Technology ,pp.320-324, 2003.
- [20] https://www.elliptika.com/fr/filtres-siw/
- [21] Licence Djebbari et Barkat, "Conception, simulation et la réalisation d'un guide d'onde rectangulaire en bande X", Université de Tlemcen, Mai 2014.
- [22] DJEBBARI AMINA Djanet, "Conception des coupleurs en anneau de type ratrace 0 ∘ , 180 <sup>∘</sup> miniaturise demi-mondes en technologie SIW opérant en bande S pour les applications spatiales", Mémoire de master, univ-tlemcen 2016.
- [23] M. Takeda, Y. Okuji, T. Akazawa, X. Liu, and T. Kiyoshi, "Fundamental Studies Of Helical Type Seawater MHD Generation System", IEEE transactions on applied superconductivity, vol. 15, N° 2, June 2005.
- [24] Y. Cassivi, L. Perregrini, P. Arcioni, M. Bressan, K. Wu, G. Conciauro, "Dispersion characteristics of substrate integrated rectangular waveguide", IEEE Microw. Wirel. Compon. Lett. 12, (9), pp. 333–335, 2002.
- [25] Yong ju BAN, "Tunable ferrite phase shifters Using substrate integrated Wav guide technique", These de doctorat, Universitê de montreal, December 2010.

[26] M.le Coq, E. Rius, C. Quendo, B. Potelon, J-F. Favennec, L. Estagerie, P. Moroni, Y. Clavet et A. Miniature, "Microstrip filter using highpermittivity ceramic substrates", IEEE MTT-S International Microwave Symposium DIGEST, 2011.